# **Python Avanzado**

El nombre mas pretencioso que escucharan hoy

Juan-Pablo Silva jpsilva@dcc.uchile.cl

# Contenidos

- 1 Conceptos Generales
- · 2 Modificaciones en Runtime
- 3 Decoradores
- · 4 Propiedades (property)
- · 5 Dunder methods / Magic Methods
- 6 Herencia Multiple
- 7 Metaclases
- 8 Otros temas que no vimos
- 9 WTF Python
- 10 Contacto

**Conceptos Generales** 

## \*args y \*\* kwargs

- Unpacking
- · Permiten un numero arbitrario de argumentos
- Filtrar argumentos con \*\* kwargs

**Unpacking**<br>
In [ ]: lista = [1, 2, 3, 4]<br>
al, a2, a3, a4 = lista<br>
print(a2)<br>
In [ ]: print(lista) Unpacking<br>
lista = [1, 2, 3, 4]<br>
a1, a2, a3, a4 = lista<br>
print(a2)<br>
print(lista)<br>
print(\*lista) print(a2) In [ ]: print(lista) print(\*lista)

 $f1(1,2,3,4,5)$ 

print("-----F2------")

print("-----F3------")

```
In [ ]: def f1(*args):
                                   print(args)
                                   print(*args)
                        def f2(**kwargs):
                                   print(kwargs)
                                   print(*kwargs)
                                   print(", ".join(["{}}={}".format(k,v) for k,v in kwargs.items()]))
                         Masgeneral<br>
def f1(*args):<br>
print (args)<br>
print (*args)<br>
def f2(**kwargs):<br>
print (*kwargs)<br>
print (", ".join (["{}={}".format (k,v) for k,v in kwargs<br>
def f3(*args, **kwargs):<br>
print ("-----Fl------")<br>
f1(1,2,3,4,5)<br>
prin
                                     general<br>
fl(*args):<br>
print(args)<br>
print(*args)<br>
f2(**kwargs):<br>
print(*kwargs)<br>
print(*wargs)<br>
print(", ".join(["{}={}".format(k,v) for k,v in kwargs.i<br>
f3(*args, **kwargs):<br>
print(args, kwargs)<br>
t("-----Fl------")<br>
t("--
In [ ]: | print ("------F1------")
                         def fl(*args):<br>
print(*args)<br>
print(*args)<br>
def f2(**kwargs):<br>
print(*wargs)<br>
print(*wargs)<br>
print(", ".join(["{}={}".format(k,v) for k,v in kwargs.<br>
def f3(*args, **kwargs):<br>
print(args, kwargs)<br>
print("-----Fl------")<br>
f
                         print (*args)<br>
def f2(**kwargs):<br>
print (*kwargs)<br>
print (*.w.1959)<br>
print (",".join (["{}-{}".format (k,v) for k,v in kwargs.items ()<br>
def f3(*args, **kwargs):<br>
print (args, kwargs)<br>
print ("-----F1------")<br>
f1(1,2,3,4, a
```
In  $[ ] : ]$  & reset -f Unir diccionarios<br>
• usamos \*\*kwargs<br>
In [ ]:  $\frac{2}{3}$ reset -f<br>
In [ ]:  $a = \{ \frac{m a^n : 10}{b^n : 20} \}$ <br>  $b = \{ \frac{1}{3} \}$  $"a":10,$ "b":20 } b = { "b":100,  $"c"$ :200 } print(a) print(b) In [ ]:  $a = {$ <br>
"a":10,<br>
"b":20<br>
}<br>
b = {<br>
"b":100,<br>
"c":200<br>
}<br>
print (a)<br>
print (b)<br>
In [ ]:  $c = {**a, **b}$ <br>
print (c)<br>
d = {\*\*a, \*\*b}<br>
print (c)<br>
d = {\*\*a, \*\*a}<br>
print (c)<br>
d = {\*\*b, \*\*a}<br>
print (d) print(c) a = {<br>
"a":10,<br>
"b":20<br>
}<br>b = {<br>
"g":100,<br>
"c":200<br>
}<br>print (a)<br>
print (b)<br>
c = {\*\*a, \*\*b}<br>print (c)<br>
d = {\*\*b, \*\*a}<br>print (d)<br>
x = {\*\*b}<br>print (c)<br>
d = {\*\*b, \*\*a}<br>print (d) print(d)

## Forzar keyword

- · funciones/metodos con argumentos opcionales
- prevenir equivocaciones

In  $[ ]:$ %reset -f

```
Aceptamos de todo<br>
In [ ]: def f1(a1, a2, *args, k1=10, k2=20, **kwargs):<br>
print(f"a1={a1}, a2={a2}")<br>
print(f"args: {args}")<br>
print(f"k1={k1}")<br>
print(f"k2={k2}")<br>
print(f"k2={k2}")<br>
print(f"kwargs: {kwargs}")
                          print(f''a1 = {a1}, a2 = {a2}'')
                          print(f"args: {args}")
                          print(f"k1=\{k1\}'')print(f"k2={k2}")
                          print(f"kwargs: {kwargs}")
Aceptamos de todo<br>
In [ ]: \det f1(a1, a2, \tan z, k1=10, k2=20, \tan z, k2=20)<br>
print (f'al-(al), a2=(a2)")<br>
print (f'args: {args}")<br>
print (f'k1-(k1)")<br>
print (f'k2=(k2)")<br>
print (f'k2=(k2)")<br>
fin [ ]: f1(1, 2, 3, k1=20, k2=30, a=100, b
```

```
Ahora sin *args<br>
In [ ]: def f1(a1, a2, k1=10, k2=20, **kwargs):<br>
print (f"a1={a1}, a2={a2}")<br>
print (f"k1={k1}")<br>
print (f"k2={k2}")<br>
print (f"kwargs: {kwargs}")
                        print(f''a1 = {a1}, a2 = {a2}'')
                        print(f"k1=\{k1\}'')print(f"k2=\{k2\}'')print(f"kwargs: {kwargs}")
In [ ]: def f1(a1, a2, k1=10, k2=20, **kwargs):<br>
print(f"al=(a1), a2=(a2)")<br>
print(f"al=(a1), a2=(a2)")<br>
print(f"k2=(k2)")<br>
print(f"k2=(k2)")<br>
print(f"kwargs: (kwargs)")<br>
In [ ]: [1(1, 2, 3, k1=20, k2=30, a=100, b=200
```
Por que pasa esto<br>
In [ ]: def f1(a1, a2, k1=10, k2=20):<br>
print (f"a1={a1}, a2={a2}")<br>
print (f"k1={k1}")<br>
print (f"k2={k2}")<br>
In [ ]: f1(1, 2, 3, 4) print( $f''a1 = {a1}$ ,  $a2 = {a2}''$ )  $print(f"k1=\{k1\}'')$ print $(f"k2=\{k2\}'')$ Por que pasa esto<br>
In [ ]: **def** f1(a1, a2, k1=10, k2=20):<br>
print (f"a1={a1}, a2={a2}")<br>
print (f"k1={k1}")<br>
print (f"k2={k2}")<br>
In [ ]: **f1**(1, 2, 3, 4)

```
La solucion:*<br>
In [ ]: def f1(a1, a2, *, k1=10, k2=20):<br>
print(f"a1={a1}, a2={a2}")<br>
print(f"k1={k1}")<br>
print(f"k2={k2}")<br>
In [ ]: try:
                           print(f"a1={a1}, a2={a2}")
                           print(f"k1=\{k1\}'')print(f"k2={k2}")
La solucion:*<br>
In [ ]: def f1(al, a2, *, k1=10, k2=20):<br>
print (f"al={al}, a2={a2}")<br>
print (f"k1-{k1}")<br>
print (f"k2={k2}")<br>
In [ ]: try:<br>
f1(1,2, 3, 4)<br>
except TypeError as e:<br>
print (e)<br>
In [ ]: [ f1(1, 2, k1=3, k2=4)
```
In  $[]$ : try:  $f1(1,2,3,4)$ except TypeError as e: print(e)

## Switch-case

- No existen
- · Hay que arreglarselas

 $In [ ]:$ <sup>2</sup> sreset -f

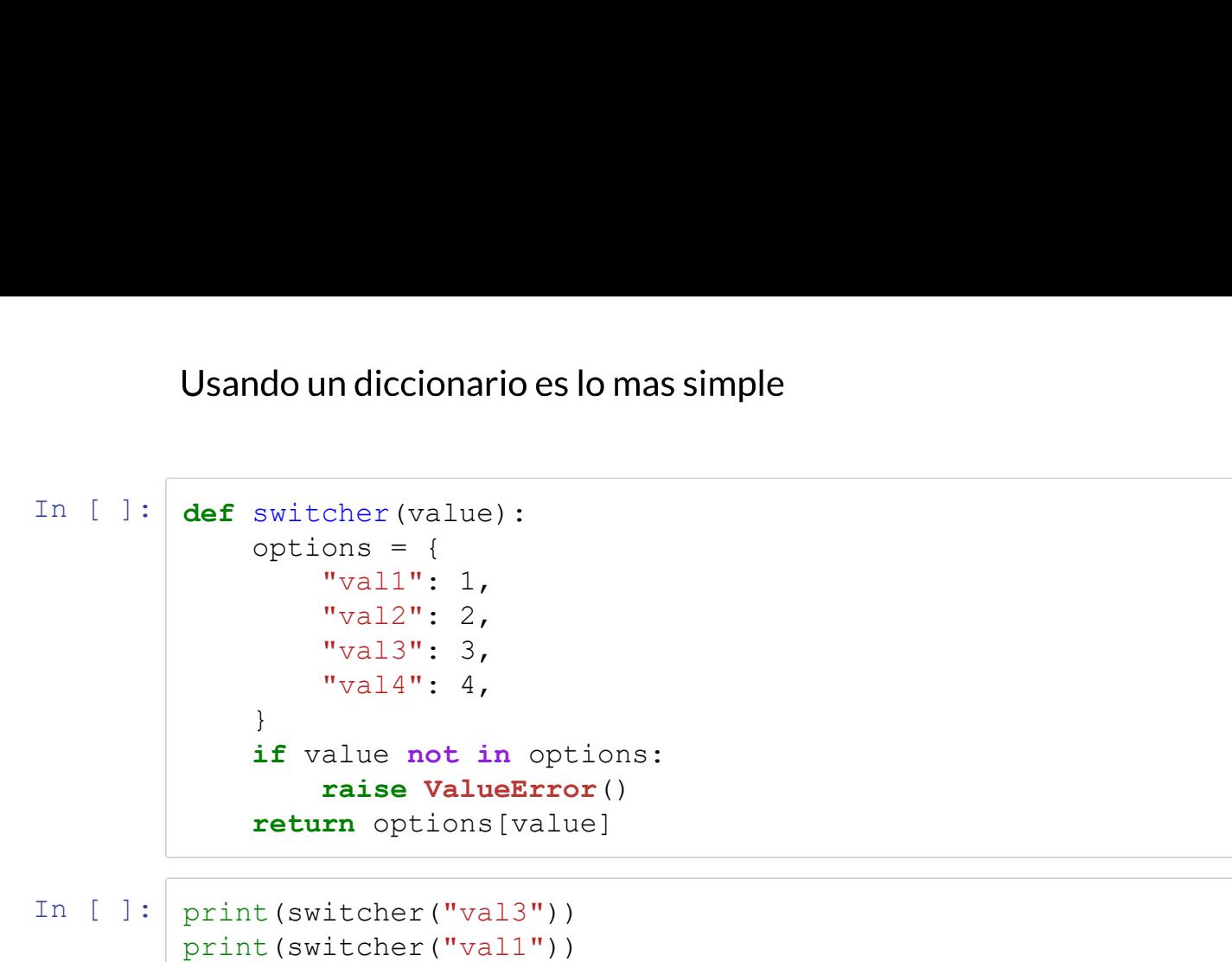

In  $[ ]: ]$  print(switcher("val3")) print(switcher("val1"))

```
In [ ]: def f1(): return 1
                            def f2(): return 2
                            def f3(): return 3
                            def f4(): return 4
                            def switcher(value):<br>options = {
                                          emos guardar funciones adentro tambien<br>
f1(): return 1<br>
f2(): return 2<br>
f3(): return 3<br>
f4(): return 4<br>
switcher (value):<br>
options = {<br>
"vall": f1,<br>
"val2": f2,<br>
"val3": f3,<br>
"val4": f4,<br>
}
                                                       squardar funciones adentro tambien<br>
: return 1<br>
: return 2<br>
: return 3<br>
: return 4<br>
cher (value) :<br>
ons = {<br>
"val1": f1,<br>
"val2": f2,<br>
"val3": f3,<br>
"val3": f4,<br>
alue not in options:<br>
rice ValueTror()
                                                       y guardar funciones adentro tambien<br>
: return 1<br>
: return 2<br>
: return 3<br>
: return 4<br>
cher (value) :<br>
ons = {<br>"val1": f1,<br>"val2": f2,<br>"val3": f3,<br>"val4": f4,<br>
alue not in options:<br>
raise ValueError ()
                                                       yquardar funciones adentro tambien<br>
: return 1<br>
: return 3<br>
: return 4<br>
cher(value):<br>
ons = {<br>
"val1": f1,<br>
"val2": f2,<br>
"val3": f3,<br>
"val4": f4,<br>
alue not in options:<br>
raise ValueError()<br>
rn options[value]
                                                       s guardar funciones adentro tambien<br>
: return 1<br>
: return 2<br>
: return 3<br>
: return 4<br>
cher (value) :<br>
ons = {<br>
ons = {<br>
"val1" : f1,<br>
"val2": f2,<br>
"val3" : f3,<br>
"val4" : f4,<br>
alue not in options :<br>
raise ValueError()<br>
rn op
                                          }
                                          : The symmetric of the same of the same of the same of the same of the same of the same of the same of the same of the same of the same of the same of the same of the same of the same of the same of the same of the same o
                                                      raise ValueError()
                                         return options[value]
```

```
In [ ]: print(switcher("val3")()) # <-- notar el ()
        print(switcher("val1")()) # \le - notar el ()
```
## global

· cuando algo que funcionaba ya no funciona

In  $[ ]:$ %reset -f

## Esto funciona lo mas bien

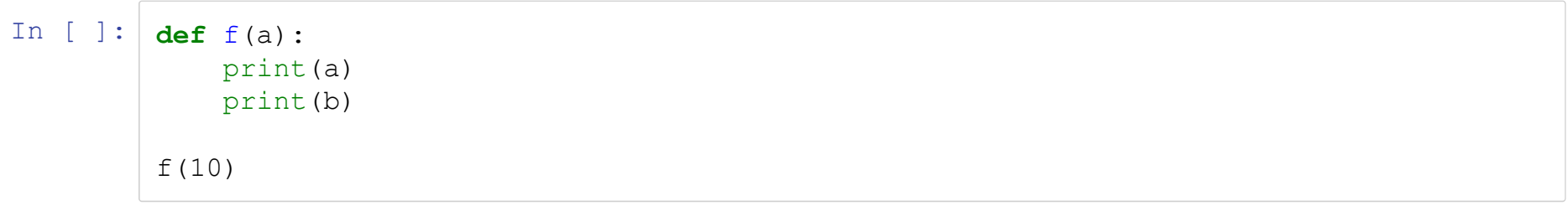

## Era broma, ahora si

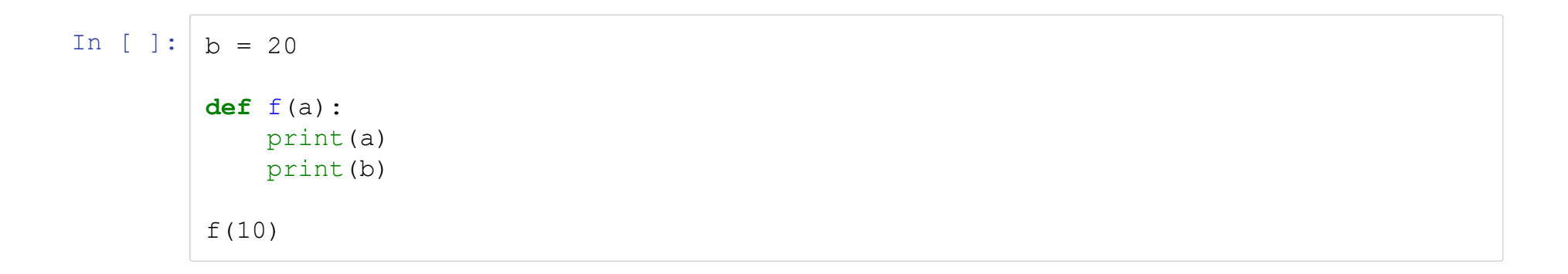

## Peeero ahora ya no funciona

In [ ]:  $b = 20$ def  $f(a)$ : print (a) print (b)  $b = 100$  $f(10)$ 

## <u>יללללללללללללללללללללללללל</u>

Sucede que tenemos que definir que b es una variable global si vamos a asignarla

```
In [ ]: b = 20def f(a):global b
            print (a)
            print(b)
            b = 100f(10)
```
In  $[ ]: ]$  & reset -f Pero por que?<br>
\* $\texttt{reset} - f$ <br>
b = 20<br>
def f(a):<br>
print(locals())<br>
f(10) In [ ]:  $\det f(a)$ : print(locals()) f(10) In  $[ ] : ]$  def  $f(a)$ : import \_\_main\_ print(locals()) print("b in  $_{main}$   $_{..}$ ", "b" in vars( $_{main}$ ))<br>main  $_{..}$  b = 100 et -f<br>
20<br>
f(a):<br>
print(locals())<br>
)<br>
f(a):<br> **import main**<br>
print(locals())<br>
print("b in \_main\_?", "b" in vars(\_main\_))<br>
\_main\_.b = 100<br>
) f(10)

## nonlocal

· cuando deberias estar usando una clase

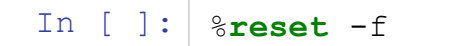

```
In [ ] : ] def average():
                               ulemos el "running average"<br>
average():<br>
lista = []<br>
def running_avg(value):<br>
lista.append(value)<br>
s = sum(lista)<br>
return float(s)/len(lista)<br>
return running avg
                              def running avg(value):
                                        lista.append(value)
                                         nosel "running average"<br>
age():<br>
a = []<br>
running_avg(value):<br>
lista.append(value)<br>
s = sum(lista)<br>
return float(s)/len(lista)<br>
rn running_avg<br>
erage()
                                        return float(s)/len(lista)
                              return running avg
                      Calculemos el "running average"<br>
def average():<br>
lista = []<br>
def running_avg(value):<br>
lista.append(value)<br>
s = sum(lista)<br>
return float(s)/len(lista)<br>
return running_avg<br>
avg = average()<br>
print(avg(1))<br>
print(avg(1))<br>
prin
In [ ]: ] print(avg(1))
                    print(avg(5))
                    print(avg(10))
                    print(avg(3))
                     print(avg(50))
```
Como funciona esto?

Como funciona esto?

• Free variables

In  $[ ]: ]$  print(avg.  $\_\text{code}\_\text{.co}$  freevars)

In [ ]: print(avg.\_\_closure\_\_) print(avg. closure [0].cell\_contents)

```
In [ ] : ] def average():
                                         | es ineficiente guardar todo el rato la lista...<br>average():<br>suma = 0.<br>lista = 0<br>def running_avg(value):<br>lista += 1<br>suma += value<br>return suma/lista
                                         les ineficiente guardar todo el rato la lista...<br>
average():<br>
suma = 0.<br>
lista = 0<br>
def running_avg(value):<br>
lista += 1<br>
suma += value<br>
return suma/lista<br>
return running_avg
                                       def running avg(value):
                                                     neficiente guardar todo el rato la lista...<br>
age():<br>
= 0.<br>
a = 0<br>
running_avg(value):<br>
lista += 1<br>
suma += value<br>
return suma/lista<br>
rn running_avg<br>
araza()
                                                     neficiente guardar todo el rato la lista...<br>
age():<br>
= 0.<br>
a = 0<br>
running_avg(value):<br>
lista += 1<br>
suma += value<br>
return suma/lista<br>
rn running_avg<br>
erage()
                                                   return suma/lista
                                       return running avg
                            |gual es ineficiente guardar todo el rato la lista...<br>
def average():<br>
suma = 0.<br>
lista = 0<br>
def running_avg(value):<br>
lista += 1<br>
suma += value<br>
return suma/lista<br>
return running_avg<br>
avg = average()<br>
avg(10)
```
In [ ]:  $avg(10)$ 

```
In [ ]: ] def average():
                                    sum and the sum of the sum and the sum and the sum and the sum of the sum of the sum of the sum of the sum of the sum of the sum of the sum of the sum of the sum of the sum of the sum of the sum of the sum of the sum of t
                                    mos que usar nonlocal<br>
average():<br>
suma = 0.<br>
lista = 0<br>
def running_avg(value):<br>
nonlocal suma, lista<br>
lista += 1<br>
suma += value<br>
return suma/lista
                                  def running_avg(value):<br>nonlocal suma, lista
                                              que usar nonlocal<br>
age():<br>
= 0.<br>
a = 0<br>
nonlocal suma, lista<br>
nonlocal suma, lista<br>
lista += 1<br>
suma += value<br>
return suma/lista<br>
rn running_avg
                                              que usar nonlocal<br>
age():<br>
= 0.<br>
a = 0<br>
running_avg(value):<br>
nonlocal suma, lista<br>
lista += 1<br>
suma += value<br>
return suma/lista<br>
rn running_avg<br>
arage()
                                              que usar nonlocal<br>age():<br>= 0.<br>a = 0<br>nunning avg(value):<br>nonlocal suma, lista<br>lista += 1<br>suma += value<br>return suma/lista<br>n running avg<br>araturn suma/lista<br>n running avg<br>erage()
                                             return suma/lista
                                  return running avg
                         Tenemos que usar nonlocal<br>
def average():<br>
suma = 0.<br>
lista = 0<br>
def running_avg(value):<br>
monlocal suma, lista<br>
lista += 1<br>
suma += value<br>
return suma/lista<br>
return running_avg<br>
avg = average()<br>
print(avg(1))<br>
print(avg(1)
In [ ]: | print(avg(1))
                       print(avg(5))
                       print(avg(10))
                       print(avg(3))
                        print(avg(50))
In [ ]: ] print(avg. code .co freevars)
                       print(avg. closure )
```
## @classmethod

- Metodos asociados a una clase
- Distinto a un metodo estatico

```
In [ ]: def m clase(cls): pass
        def m static(): pass
        def m instance(self): pass
```
- Metodos de instancia: reciben  $\text{self}$  como argumento en la primera posicion. Reciben la instancia
- Metodos de clase: reciben  $cls$  como argumento en la primera posicion. Reciben la clase
- Metodos estaticos: no reciben algo obligados en la primera posicion. NO tienen acceso ni a la clase ni la instancia

```
In [ ]: ] %reset -f
In [ ]: ] class A:
                                      jemplo<br>et -f<br>s A:<br>def _init_(self, var1, var2):<br>self.var1 = var1<br>self.var2 = var2<br>def instance_method(self, *args):<br>print(self)
                                                 s<br>
f<br>
<u>init (self</u>, varl, var2):<br>
self.varl = varl<br>
self.var2 = var2<br>
instance_method(self, *args):<br>
print(self)<br>
return self
                                                 self.var1, var2):<br>
imit_(self, var1, var2):<br>
self.var1 = var1<br>
self.var2 = var2<br>
imstance_method(self, *args):<br>
print(self)<br>
return self
                                      et -f<br>
s A:<br>
self.varl = varl<br>
self.varl = varl<br>
self.varl = varl<br>
self.varl = varl<br>
def instance_method(self, *args):<br>
print(self)<br>
return self<br>
@classmethod<br>
def chass_method(cls, *args):<br>
print/sleb
                                                print(self)
                                                return self
                                    @classmethod
                                      et -f<br>
sal:<br>
def _init (self, varl, var2):<br>
self.varl = varl<br>
self.var2 = var2<br>
def instance_method(self, *args):<br>
print(self)<br>
classmethod(cls, *args):<br>
print(cls)<br>
return cls(*args)<br>
estaticmethod<br>
def class_method(cls, 
                                                print(cls)
                                                return cls(*args)
                                    @staticmethod
                                    def static method(*args):
                                                return A(*args)
 self.var2 = var2<br>
def instance_method(self, *args):<br>
print(self)<br>
return self<br>
(Classmethod def class_method(cls, *args):<br>
print(cls)<br>
return cls(*args)<br>
(Classmethod def static_method(*args):<br>
(Classmethod def static_meth
                          def instance_method(self, *args):<br>
print (self)<br>
return self<br>
(eclassmethod<br>
def class_method(cls, *args):<br>
print (cls)<br>
return cls(*args)<br>
(estaticmethod<br>
def static_method(*args):<br>
return A(*args)<br>
a = A(1,2)<br>
a.instance
                          print(self)<br>
return self<br>
def class_method(cls, *args):<br>
print(cls)<br>
return cls(*args)<br>
(staticmethod<br>
def static_method(*args):<br>
return A(*args)<br>
a = A(1,2)<br>
a.instance_method(1, 2)<br>
print(a.class_method(1, 2))<br>
print(a.s
                          return self<br>
@classmethod<br>
def class_method(cls, *args):<br>
print(cls)<br>
return cls(*args)<br>
@static_method(*args):<br>
def static_method(*args):<br>
return A(*args)<br>
a = A(1,2)<br>
a.instance_method(1, 2)<br>
print (a.class_method(1, 2))
```

```
In [ ] : ] class B(A) : pass
 La diferencia entonces<br>
In [ ]: class B(A): pass<br>
In [ ]: b = B(1,2)<br>
b.instance_method(1, 2)<br>
print(b.class_method(1, 2))<br>
print(b.static_method(1, 2))
                      La diferencia entonces<br>
class B(A): pass<br>
b = B(1,2)<br>
b.instance_method(1, 2)<br>
print(b.class_method(1, 2))<br>
print(b.static_method(1, 2))
                      La diferencia entonces<br>
class B(A): pass<br>
b = B(1,2)<br>
b.instance_method(1, 2)<br>
print(b.class_method(1, 2))<br>
print(b.static_method(1, 2))
                      La diferencia entonces<br>
class B(A): pass<br>
b = B(1,2)<br>
b.instance_method(1, 2)<br>
print(b.class_method(1, 2))<br>
print(b.static_method(1, 2))<br>
print(b.static_method(1, 2))
```
 $\bullet$  dict.fromkeys(iterable, default\_value)

```
Usos reales<br>
• dict.fromkeys (iterable, default_val<br>
In [ ]: d_1 = {<br>
a_n = 0,<br>
b_n = 0,<br>
c_n = 0,<br>
d_n = 0,<br>
e_n = 0,reales<br>
• dict.fromkeys(iterable, default_value)<br>
= {<br>"a": 0,<br>"b": 0,<br>"d": 0,<br>"d": 0,<br>"e": 0,
                                    reales<br>
• dict.fromkeys(iterable, default_value)<br>
= \{<br>
\begin{array}{l} \n\text{``a": 0,}\n\text{``b": 0,}\n\text{``d": 0,}\n\text{``e": 0,}\n\end{array}<br>
\begin{array}{l} \n\text{``d": 1}\n\end{array}reales<br>
• dict.fromkeys(iterable, default_value)<br>
= {<br>"a": 0,<br>"b": 0,<br>"c": 0,<br>"d": 0,<br>"e": 0,<br>t(d_1)
                                    reales<br>
• dict.fromkeys(iterable, default_value)<br>
= {<br>"a": 0,<br>"b": 0,<br>"c": 0,<br>"d": 0,<br>"e": 0,<br>t(d_1)
                                    reales<br>
• dict.fromkeys(iterable, default_value)<br>
= {<br>"a": 0,<br>"b": 0,<br>"c": 0,<br>"d": 0,<br>t(d_1)<br>
= dict.fromkeys("abcde", 0)
                         }
                       print(d_1)
USOS reales<br>
\bullet dict.fromkeys(iterable, default_value)<br>
In [ ]: d_1 = \{ \begin{array}{c} \frac{1}{a_1} = \{ \begin{array}{c} \frac{1}{a_1} = \{ \begin{array}{c} \frac{1}{a_1} = \{ \begin{array}{c} \frac{1}{a_1} = \{ \begin{array}{c} \frac{1}{a_1} = \{ \end{array} \} \\ \frac{1}{a_1} = \{ \begin{array}{c} \frac{1}{a_1} = \{ \begin{array}{c} \frac{1}{a_print(d_2)
```
## Modificaciones en Runtime

- · Podemos agregar variables y metodos en tiempo de ejecucion
- · Todo es un bloque ejecutable en Python
- Podemos acceder a virtualmente todo desde \_\_dict\_\_

In [ ]:  $\frac{1}{2}$  are set -f

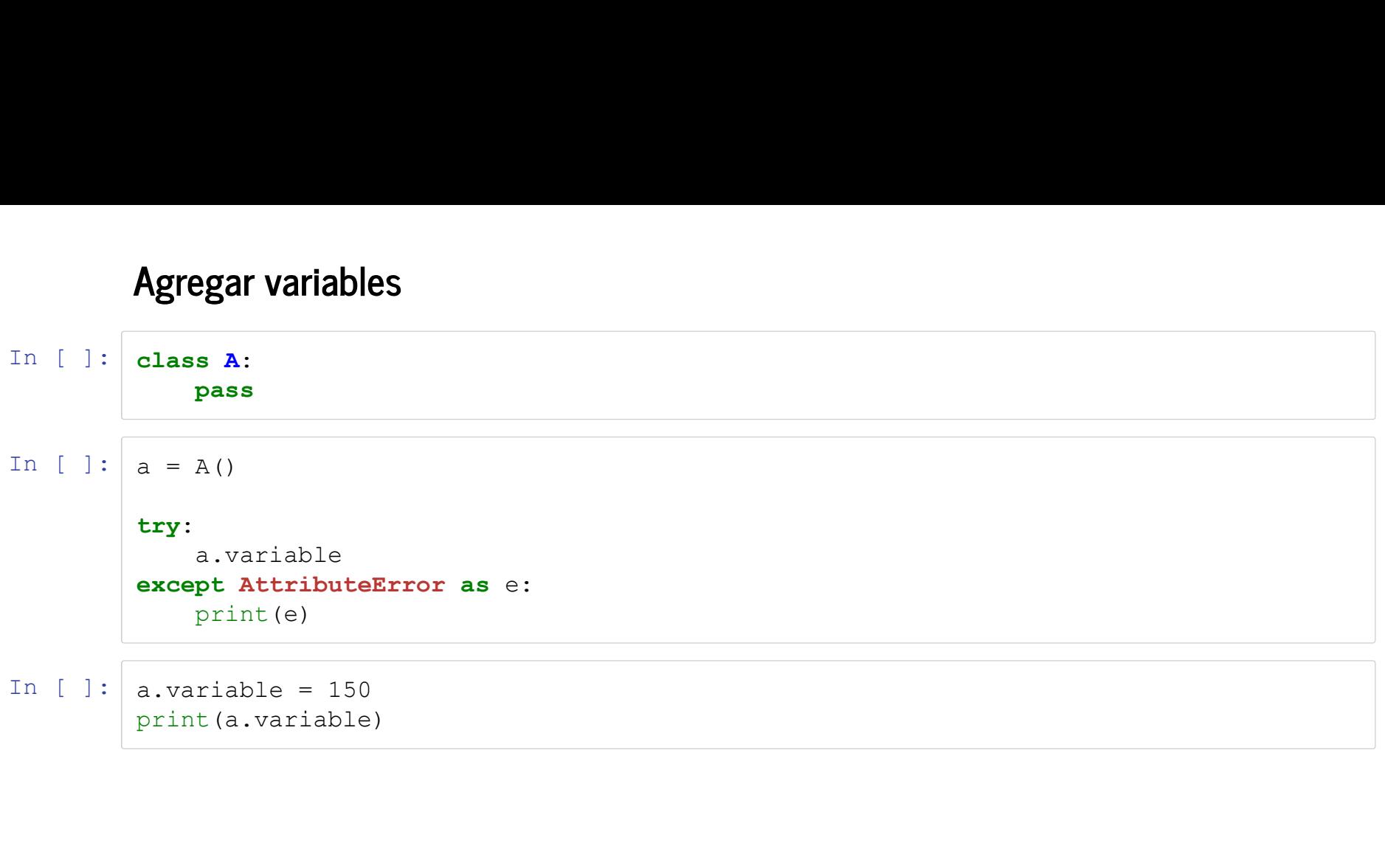

In  $[ ]: ]$  class A: pass def  $f()$ : print(10) Agregar funciones<br>
In [ ]: class A:<br>
pass<br>
def f():<br>
print(10)<br>
In [ ]: a = A()<br>
try:<br>
a.f()<br>
except AttributeError as e:<br>
print(e) try: a.f() except AttributeError as e: print(e) In [ ]: class A:<br>
pass<br>
def f():<br>  $\text{print}(10)$ <br>
In [ ]: a = A()<br>
try:<br>
a.f()<br>
except AttributeError as e:<br>  $\text{print}(e)$ <br>
In [ ]: a.f = f<br>
a.f()<br>
a.f ()

a.f()

In  $[$   $]$ : class A: pass def f(self): print(self) Agregar metodos<br>
In [ ]: class A:<br>
pass<br>
def f(self):<br>
print(self)<br>
In [ ]: a = A()<br>
a.f = f<br>
try:<br>
a.f()<br>
except TypeError as e:<br>
print(c) Agregar metodos<br>
class A:<br>
pass<br>
def f(self):<br>
print(self)<br>
a = A()<br>
a.f = f<br>
try:<br>
a.f()<br>
except TypeError as e:<br>
print(e) try: a.f() except TypeError as e: print(e) **try:**<br>
a.f()<br>
except TypeError as e:<br>
print(e)<br>
a.f(100)<br> **La buena forma**<br>
import types<br>
a.f = types.MethodType(f, a)<br>
a.f()

In [ ]:  $|a.f(100)|$ 

```
In [ ]: import types
        a.f()
```
## **Decoradores**

- Azucar sintactica a aplicacion de funciones
- Recordar que funciones en Python son de primer orden
- Funciones recibiendo funcion de argumento y retornando funciones

In  $[ ]:$ %reset -f
```
In [ ]: def print_function_name(function):
                              print(function.__name__)
                              return function
                    def f():
                              pass
 Motivacion<br>
In [ ]: \frac{\text{def print_function_name}(\text{function}) : \text{print}(\text{function}) \cdot \text{name})}{\text{return function}}<br>
\frac{\text{def } f();}{\text{pass}}<br>
In [ ]: \frac{f}{f} = \text{print_function_name}(f)<br>
f()<br>
Funciona una pura vez
                    f()
```

```
In [ ]: def print_function_name(function):
                     def wrapper():
                            print(function. name)
                            return function
                     return wrapper
              def f():
                     pass
In [ ]: def print_function_name(function):<br>
def wrapper():<br>
print(function._name_)<br>
return function<br>
def f():<br>
ass<br>
In [ ]: f = print_function_name(f)<br>
f()<br>
f()<br>
f()<br>
f()
              f()f()
```
 $f()$ 

## El decorador

In [ ]: @print\_function\_name def mi\_super\_funcion(): pass In  $[ ]: ]$  mi\_super\_funcion() mi\_super\_funcion() mi\_super\_funcion()

## **Decoradores Simples**

- Como recibir argumentos
- Como mantener documentacion
- Decorador con argumentos
- Soportar argumentos de decorador, funcion y flexibilidad

```
In [ ]: ] def print args(func):
                        def wrapper(a):
                                prince the control of the control of the control of the control of the control of the control of the control of the control of the control of the control of the control of the control of the control of the control of the c
                                return func(a)
                        return wrapper
                @print_args
                def my name(a):
                        return a
```
In [  $]:$  my name(100)

```
In [ ]: def print args(func):
                                    return wrapper<br>
nt_args<br>
my_name(a):<br>
return a<br>
ame(100)<br>
lena forma<br>
print_args(func):<br>
def wrapper(*args, **kwargs):<br>
print(func._name_, args, kwargs)<br>
return func(*args, **kwargs)<br>
return wrapper<br>
my_args<br>
my_args(a):
                                               print (a):<br>
m a<br>
t_args (func):<br>
imprint (func._name__, args, kwargs)<br>
print (func._name__, args, kwargs)<br>
print (func._name__, args, kwargs)<br>
print (func._name_, args, kwargs)<br>
print (d):<br>
rgs<br>
rgs<br>
ma (a):
                                               rgs<br>
ame(a):<br>
rn a<br>
100)<br>
forma<br>
t_args(func):<br>
wrapper(*args, **kwargs):<br>
print(func._name_, args, kwargs)<br>
return func(*args, **kwargs)<br>
rn wrapper<br>
rgs<br>
ame(a):<br>
rn a
                                   return wrapper
                        @print_args
                        def my name(a):
                                   return a
                       my name (100)
```
In [ ]: import functools

```
In [ ]: ] def print_args(func):
        #################
        @functools.wraps(func)
        #################
        def wrapper(*args, **kwargs):
           print(func.__name__, args, kwargs)
           return func(*args, **kwargs)
        return wrapper
```

```
In [ ]: def caller(num=10):
                                def inner decorator(func):
                                           print(f"Inside inner decorator with func: {func. name }")
                                           @functools.wraps(func)
                                            ecorador con argumentos<br>
er(num=10):<br>
inner_decorator(func):<br>
print(f"Inside inner_decorator with func: {func._name_}")<br>
@functools.wraps(func)<br>
def decorator(*args, **kwargs):<br>
print(f"Inside decorator with args: {args} {
                                                      ador con argumentos<br>
um=10):<br>
<u>r</u>_decorator(func):<br>
(f"Inside inner_decorator with func: {func._name_}")<br>
(ctools.wraps(func)<br>
decorator(*args, **kwargs):<br>
print(f"Inside decorator with args: {args} {kwargs}")<br>
raturn fu
                                                      ador con argumentos<br>
um=10):<br>
r_decorator(func):<br>
t(f"Inside inner_decorator with func: {func.__name__}")<br>
decorator(*args, **kwargs):<br>
decorator(*args, **kwargs):<br>
return func(*args, **kwargs)<br>
return func(*args, **kw
                                           return decorator
                                print(f"Inside caller with arg: {num}")
                                return inner decorator
                      @caller(num=100)
                       • Decorador con argumentos<br>
def caller (num=10):<br>
def inner_decorator (func):<br>
print (f"Inside inner_decorator with func: (func.<br>
effunctools.wraps (func)<br>
def decorator (*args, **kwargs):<br>
print (f"Inside decorator with a
                                 caller(num=10):<br>
def inner_decorator(func):<br>
print(f"Inside inner_decorator with func: (func._na<br>
@functools.wraps(func)<br>
def decorator(*args, **kwargs):<br>
print(f"Inside decorator with args: {args} {kwar<br>
return func(*args
```
In [ ]:  $f(1,2)$ 

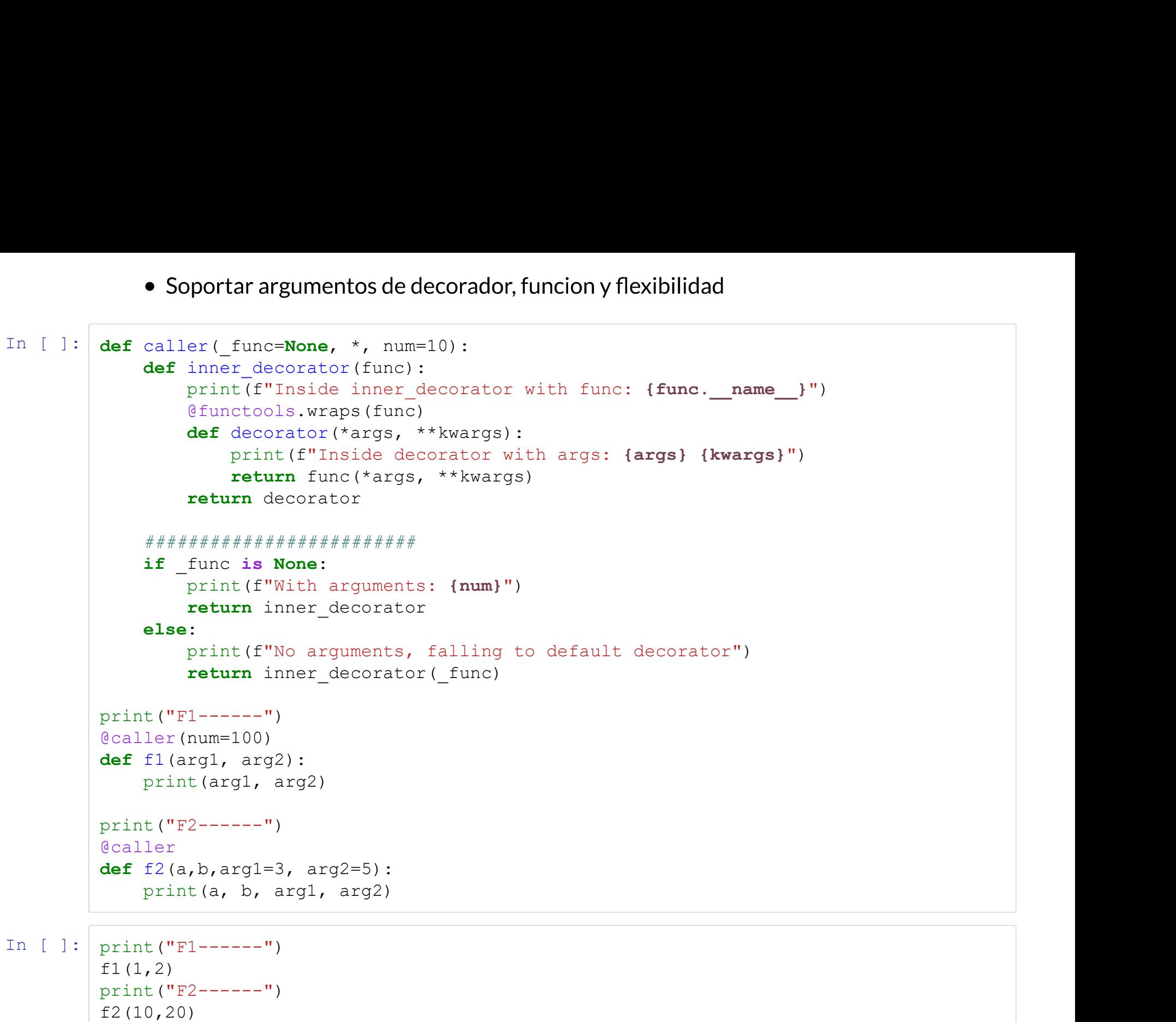

In  $[ ]: ]$  print ("F1------")  $f1(1,2)$ print("F2------") f2(10,20)

```
In [ ]: ] def counter(func):
                                    rdar informacion en funciones<br>
• Como las funciones tambien son objetos, podemos agregarle variab<br>
counter (func) :<br>
def wrapper (*args, **kwargs) :<br>
wrapper.calls += 1<br>
<b>return func (*args, **kwargs)<br>
wrapper.calls = 0<br>
                                               Informacion en funciones<br>pmo las funciones tambien son objetos, podemos agregarle variables<br>ter (func) :<br>wrapper (*args, **kwargs) :<br>wrapper.calls += 1<br>return func (*args, **kwargs)<br>per.calls = 0<br>rn wrapper
                                               informacion en funciones<br>pmo las funciones tambien son objetos, podemos agregarle variables<br>ter (func) :<br>wrapper (*args, **kwargs) :<br>wrapper.calls += 1<br>return func (*args, **kwargs)<br>per.calls = 0<br>rn wrapper
                                    rdar informacion en funciones<br>
• Como las funciones tambien son objetos, podemos agregarle var<br>
counter (func) :<br>
def wrapper (*args, **kwargs) :<br>
wrapper.calls += 1<br>
return func (*args, **kwargs)<br>
wrapper.calls = 0<br>
retu
                                   return wrapper
                        @counter
                        def fun(a):
                                   print(a)
In [ ]: \vert for i in range(10):
                                   fun(i)
                        fun(100)
                        fun(150)
                        print(f"Num calls: {fun.calls}")
```
- 
- 
- 

```
In [ ]: ] def decorator(cls):
                               print(cls)
                                oradores de clases<br>
• Tambien podemos decorar clases<br>
• No estamos obligados a retornar cosas distintas siempre<br>
• Podemos recibir la clase, modificarla, y devolverla<br>
decorator (cls) :<br>
print (cls)<br>
# podria ser una fun
                               # podria ser una funcion con nombre tambien
                                oradores de clases<br>• Tambien podemos decorar clases<br>• No estamos obligados a retornar cosas distintas siempre<br>• Podemos recibir la clase, modificarla, y devolverla<br>decorator(cls):<br>cls, variable1 = 10<br># podria ser una fun
                               return cls
                     @decorator
                     class A: pass
In [ ]: <br>
No estamos obligados a retornar cosas distintatives between the pole and the pole of the pole of the pole of the pole of the pole of the pole of the section of the set of the set of the set of the set of the set
```
print(a.variable1) print(a.funcion(100))

```
In [ ]: class Counter:
                                           oradores como clases<br>
• Podemos simular una clase como una funcion<br>
s Counter:<br>
def _init_(self, func):<br>
self.calls = 0<br>
self.func = func<br>
functools.update_wrapper(self, func)<br>
def _call_(self, *args, **kwargs):<br>
self.
                                                         dores como clases<br>
odemos simular una clase como una funcion<br>
<u>unter:</u><br>
_init_(self, func):<br>
self.calls = 0<br>
self.func = func<br>
functools.update_wrapper(self, func)<br>
_call_(self, *args, **kwargs):<br>
self.calls += 1<br>
return s
                                                         dores como clases<br>
odemos simular una clase como una funcion<br>
<u>unter:</u><br>
__init__(self, func):<br>
__eif.calls = 0<br>
self.func = func<br>
functools.update_wrapper(self, func)<br>
__call_(self, *args, **kwargs):<br>
self.calls += 1<br>
retu
                                                         fores como clases<br>
odemos simular una clase como una funcion<br>
<u>unter:</u><br>
<u>init (self</u>, func):<br>
self.calls - 0<br>
self.rimc = func<br>
functools.update_wrapper(self, func)<br>
_call_(self, *args, **kwargs):<br>
self.calls += 1<br>
<b>ret
                                           oradores como clases<br>
• Podemos simular una clase como una funcion<br>
s counter:<br>
def _init _(self, func):<br>
self.calls = 0<br>
self.calls = 0<br>
functools.update_wrapper(self, func)<br>
def _call_(self, *args, **kwargs):<br>
self.calls
                                                         dores como clases<br>
odemos simular una clase como una funcion<br>
<u>unter:</u><br>
init (self, func):<br>
self.calls = 0<br>
self.func = func<br>
functools.update_wrapper(self, func)<br>
call_(self, *args, **kwargs):<br>
self.calls += 1<br>
<b>return
                                                         dores como clases<br>
odemos simular una clase como una funcion<br>
<u>unter:</u><br>
\frac{\text{init}}{\text{self} \cdot \text{calls}} = 0<br>
self.calls = 0<br>
self.func = func<br>
functools.update_wrapper(self, func)<br>
call_(self, *args, **kwargs):<br>
self.calls += 1<br>

                             @Counter
                             def fun(a):
                                          print(a)
In [ ]: for i in range(10):
                                          fun(i)
                             fun(100)
                             fun(150)
                             print(f"Num calls: {fun.calls}")
```
## Ejemplos

```
In [ ]: def singleton(cls):
                                        @functools.wraps(cls)
                                         e Tener maximo una instancia de una clase<br>
singleton(cls):<br>
@functools.wraps(cls)<br>
def wrapper(*args, **kwargs):<br>
if not wrapper.instance = cls(*args, **kwargs)<br>
return wrapper.instance = cls(*args, **kwargs)<br>
ret
                                                     if not wrapper.instance:
                                                                   maximo una instancia de una clase<br>
n(cls):<br>
ls.wraps(cls)<br>
per(*args, **kwargs):<br>
ot wrapper.instance :<br>
wrapper.instance = cls(*args, **kwargs)<br>
rn wrapper.instance<br>
instance = None<br>
rapper
                                                     return wrapper.instance
                                         e Tener maximo una instancia de una clase<br>
e Tener maximo una instancia de una clase<br>
efunctools.wraps(cls)<br>
if not wrapper.instance :<br>
wrapper.instance = cls(*args, **kwargs)<br>
return wrapper.instance = None<br>

                                        return wrapper
                           class A:
                                       pass
                           @singleton
                           class B:
                                        pass
 (finctools.wraps(cls)<br>
def wrapper(*args, **kwargs):<br>
if not wrapper.instance:<br>
wrapper.instance = cls(*args, **kwarg<br>
vrapper.instance = None<br>
return wrapper<br>
class A:<br>
pass<br>
(singleton<br>
class B:<br>
pass<br>
In []: al = A()<br>
a
                            def wrapper(*args, **kwargs):<br>
if not wrapper.instance =<br>
wrapper.instance = cls(*args, **kwarg<br>
return wrapper.instance = None<br>
return wrapper<br>
class A:<br>
pass<br>
@singleton<br>
class B:<br>
pass<br>
a1 = A()<br>
b1 = B()<br>
b2 = B()<br>
pri
                            wrapper.instance = cls(*args, **kwarg<br>
return wrapper.instance<br>
return wrapper<br>
class A:<br>
class A:<br>
pass<br>
@singleton<br>
class B:<br>
pass<br>
a1 = A()<br>
a2 = A()<br>
b1 = B()<br>
b2 = B()<br>
print(al is a2)<br>
print(bl is b2)
                            return wrapper.instance<br>
wrapper.instance = None<br>
return wrapper<br>
class A:<br>
pass<br>
@singleton<br>
class B:<br>
pass<br>
a1 = A()<br>
a2 = A()<br>
b1 = B()<br>
b2 = B()<br>
print(a1 is a2)<br>
print(b1 is b2)
                           print(a1 is a2)print(b1 is b2)
```

```
In [ ]: \theta functools.lru_cache(maxsize=20)
              def recursive(num):
                     print(num)
                      e<br>
• Guardar ejecuciones anteriores para no recalcular<br>
ctools.lru_cache (maxsize=20)<br>
recursive (num) :<br>
print (num)<br>
if num <= 0:<br>
return num<br>
return recursive (num-1)<br>
i in range (10) :<br>
recursive (i)
                            return num
                     return recursive(num-1)
In [ ]: \vert for i in range(10):
                     recursive(i)
              for in range(100):
                     for i in range(4):
                            recursive(i)
              print(recursive.cache_info())
```
Mas en https://wiki.python.org/moin/PythonDecoratorLibrary (https://wiki.python.org /moin/PythonDecoratorLibrary)

# Propiedades (property)

- Crear accesores personalizados para variables
- Accesores a composiciones de variables o funciones

In [ ]:  $\frac{1}{2}$  sreset -f

```
In [ ]: class Person:
                                          s Person:<br>
s Person:<br>
def _init_(self, name, surname):<br>
self.name = name<br>
self.surname = surname<br>
def get_full_name(self):<br>
return f"{self.name} {self.surname}"
                                                       nafuncion<br>
init_(self, name, surname):<br>
self.name = name<br>
self.surname = surname<br>
get_full_name(self):<br>
return f"{self.name} {self.surname}"<br>
set full_name(self, full_name);
                                                       nafuncion<br>
init_(self, name, surname):<br>
self.name = name<br>
self.surname = surname<br>
get_full_name(self):<br>
return f"{self.name} {self.surname}"<br>
set_full_name(self, full_name):<br>
self.name.self.surname = full_name):
                                        def get_full_name(self):<br>return f"{self.name} {self.surname}"
                                                       rson:<br>
init_(self, name, surname):<br>
self.name = name<br>
self.surname = surname<br>
get_full_name(self):<br>
return f"{self.name} {self.surname}"<br>
set_full_name(self, full_name):<br>
self.name, self.surname = full_name.split()<br>

                                          s Person:<br>
def _init_(self, name, surname):<br>
self.name = name<br>
self.surname = surname<br>
def get_full_name(self):<br>
return f"{self.name} {self.surname}"<br>
def set_full_name(self, full_name):<br>
self.name, self.surn
                                                       nafuncion<br>
init_(self, name, surname):<br>
self.name = name<br>
self.surname = surname<br>
get_full_name (self):<br>
retturn f"(self.name) {self.surname}"<br>
set_full_name (self, full_name):<br>
self.name, self.surname = full_name.split(
 Usando una funcion<br>
In [ ]: class Person:<br>
def _init_(self, name, surname):<br>
self.name = name<br>
self.surname = surname<br>
def get_full_name(self):<br>
return f"(self.name) {self.surname}"<br>
def set_full_name(self, full_name):<br>
se
```
print(person.get full name()) person.set\_full\_name("J-P Silva") print(person.get full name())

Pero que lata poner todo el rato getVAR, setVAR ...

```
In [ ]: class Person:
                                         s Person:<br>def _init_(self, name, surname):<br>self.name = name<br>def get_full_name (self):<br>return f"{self.name} {self.surname}"
                                                      rson:<br>
init (self, name, surname):<br>
self.name = name<br>
self.surname = surname<br>
get_full_name(self):<br>
return f"{self.name} {self.surname}"<br>
set_full_name(self_full_name);
                                                      rson:<br>
\begin{aligned} &\underline{\quad} \text{init}\_\text{self, name, sumname):} \\ &\text{self.name = name} \\ &\text{set f. sumname = sumname} \\ &\text{get\_full_name(self):} \\ &\text{set_full_name(self, full_name):} \\ &\text{self.name self. sumame = full name split()} \end{aligned}def get_full_name(self):<br>return f"{self.name} {self.surname}"
                                                      rson:<br>
self.name = name<br>
self.surname = surname<br>
get_full_name(self):<br>
return f"{self.name} {self.surname}"<br>
set_full_name(self, full_name):<br>
self.name, self.surname = full_name.split()<br>
_name = property(get_full_name, set
                                         s Person:<br>
def _init_(self, name, surname):<br>
self.name = name<br>
def get_full_name(self):<br>
return f"{self.name} {self.surname}"<br>
def set_full_name(self, full_name):<br>
self.name, self.surname = full_name.split()<br>
full_name = p
                                                      rson:<br>
init_(self, name, surname):<br>
self.name = name<br>
self.surname = surname<br>
get_full_name(self):<br>
return f"{self.name} {self.surname}"<br>
set_full_name(self, full_name):<br>
self.name, self.surname = full_name.split()<br>
_name 
                                         s Person:<br>
def _init_(self, name, surname):<br>
self.name = name<br>
self.surname = surname<br>
def get_full_name (self.name) {self.surname}"<br>
def set_full_name (self, full_name)<br>
self.name, self.surname = full_name.split()
 In [ ]: class Person:<br>
def _init_(self, name, surname):<br>
self.name = name<br>
self.surname = surname<br>
def get_full_name (self):<br>
return f"(self.name) {self.surname)"<br>
def set_full_name (self, full_name):<br>
self.name, self.surn
                           print(person.full_name)
                            def _init (self, name, surname):<br>
self.name = amme<br>
self.surname = surname<br>
def get full_name (self):<br>
return f"(self.name) {self.surname}"<br>
def set full_name (self, full_name):<br>
self.name, self.surname = full_name.split()
                           print(person.full_name)
```

```
In [ ]: class Person:
                                        10 decorador<br>
s Person:<br>
def _init (self, name, surname):<br>
self.name = name<br>
self.surname = surname<br>
@property<br>
def full_name(self):<br>
roturn f"(self name) (self surname)"
                                                    ecorador<br>
<u>rson:</u><br>
_init_(self, name, surname):<br>
self.name = name<br>
self.surname = surname<br>
perty<br>
full_name(self):<br>
return f"{self.name} {self.surname}"
                                                    ecorador<br>
rson:<br>
self.name = name<br>
self.surname = surname<br>
perty<br>
full_name(self):<br>
return f"{self.name} {self.surname}"<br>
l name sotter
                                      @property
                                      def full name(self):
                                                    reon:<br>
reon:<br>
init_(self, name, surname):<br>
self.name = name<br>
self.surname = surname<br>
perty<br>
full_name(self):<br>
return f"{self.name} {self.surname}"<br>
<b>l_name.setter<br>
full_name(self, person_name):<br>
self.name
                                      @full name.setter
                                        no decorador<br>
s Person:<br>
def _init_(self, name, surname):<br>
self.surname = surname<br>
eproperty<br>
def full_name (self):<br>
return f"(self.name) (self.surname)"<br>
@full_name.setter<br>
<b>def full_name (self, person_name):<br>
s
                                                    ecorador<br>
init (self, name, surname):<br>
self.name = name<br>
self.surname = surname<br>
perty<br>
full_name(self):<br>
return f"{self.name} (self.surname}"<br>
l_name.setter<br>
full_name(self, person_name):<br>
self.name, self.surname = pe
 In [ ]: class Person:<br>
def _init_(self, name, surname):<br>
self.name = amne<br>
self.surname = aurname<br>
@property<br>
def full_name(self):<br>
return f"(self.name) {self.surname}"<br>
@full_name.setter<br>
def full_name(self, person_name):
                          print(person.full name)
                           def _init (self, name, surname):<br>
self.name = name<br>
self.surname = surname<br>
@property<br>
def full_name (self):<br>
return f"{self.name} {self.surname}"<br>
@full_name.setter<br>
def full_name (self, person_name):<br>
self.name, self.sur
```
print(person.full name)

- 
- 
- 

```
In [ ]: class NumberProxy:
                                                criptores<br>• Mas flexibles<br>• Bajo nivel<br>• Especificos cuando realmente necesitamos algo<br><br><u>s NumberProxy</u>:<br>def _init_(self, value):<br>self.value = value<br>def _get_(self, obj, objtype):<br>return self.value<br>8 Containor:
                                                               tores<br>
as flexibles<br>
igo nivel<br>
pecificos cuando realmente necesitamos algo<br>
mberProxy:<br>
_init_(self, value):<br>
self.value = value<br>
_get_(self, obj, objtype):<br>
return self.value<br>
ntainer:<br>
NumberBroww(100)
                                                criptores<br>• Mas flexibles<br>• Bajo nivel<br>• Especificos cuando realmente necesitamos algo<br>s NumberProxy:<br>def _init_(self, value):<br>def _get_(self, obj, objtype):<br>return self.value<br>s Container:<br>a = NumberProxy(100)<br>Container()
                                                             return self.value
                                class Container:
                                                chiptores<br>
• Mas flexibles<br>
• Bajo nivel<br>
• Especificos cuando realmente necesitamos algo<br>
s NumberProxy:<br>
def _init_(self, value):<br>
def _get_(self, obj, objtype):<br>
return self.value<br>
s Container:<br>
a = NumberProxy(10
                                  • Mas flexibles<br>• Bajo nivel<br>• Especificos cuando realmente necesitamos alg<br>class NumberProxy:<br>def _init_(self, value):<br>self.value = value<br>def _get_(self, obj, objtype):<br>return self.value<br>class Container:<br>a = NumberProxy(1
                                 c.a
```
# Dunder methods / Magic Methods

- Operator overloading es otro nombre
- Son bacanes
- Son utiles
- · Usenlos

In  $[ ]:$ <sup>8</sup>reset -f

## Implementemos una lista de Anime (such weeb)

- Una clase Anime
- · Una clase AnimeList

```
Nivel 1<br>
• Anime<br>
In [ ]: \frac{id\_count}{= 0}<br>
class Anime:<br>
def \frac{init}{global\_id\_count}<br>
self.id = \frac{id\_count}{i}class Anime:
                                              4<br>
count = 0<br>
s Anime:<br>
def _init_(self, name, ranking):<br>
global _id_count<br>
self.id = _id_count<br>
_id_count += 1<br>
self.nambigger ranking<br>
self.nambigger ranking
                                                          global id count
                                                            nime<br>
t = 0<br>
ime:<br>
init (self, name, ranking):<br>
global id_count<br>
self.id = _id_count<br>
id_count += 1<br>
self.name=name<br>
self.ranking = ranking<br>
is_bigber(self, other anime);
                                                            ime:<br>
\frac{1}{t} = 0<br>
\frac{1}{t} = 0<br>
\frac{1}{t} = \frac{1}{t}<br>
\frac{1}{t} = \frac{1}{t}<br>
\frac{1}{t} = \frac{1}{t}<br>
\frac{1}{t} = \frac{1}{t}<br>
\frac{1}{t} = \frac{1}{t}<br>
\frac{1}{t} = \frac{1}{t}<br>
\frac{1}{t} = \frac{1}{t}<br>
\frac{1}{t} = \frac{1}{t}<br>
\frac{1}{t} = \frac{1}{t}<br>
\frac{1}{t} = \frac{1}{t}self.name=name
                                                            nime<br>
t = 0<br>
init (self, name, ranking):<br>
global _id_count<br>
self.id = _id_count<br>
_id_count += 1<br>
self.name=name<br>
self.ranking = ranking<br>
is_higher(self, other_anime):<br>
return self.ranking > other_anime.ranking<br>
e = []
                                              ● Anime<br>
count = 0<br>
s Anime:<br>
def _init_(self, name, ranking):<br>
global_id_count<br>
self.id = _id_count<br>
_id_count += 1<br>
self.name=name<br>
self.ranking = ranking<br>
def is_higher(self, other_anime):<br>
return self.ranking > other_
                                                            nime<br>
t = 0<br>
imit_(self, name, ranking):<br>
global_id_count<br>
self.id = id_count<br>
id_count += 1<br>
self.ranking - ranking<br>
self.ranking - ranking<br>
is higher(self, other_anime):<br>
return self.ranking > other_anime.ranking<br>
e = []
In [ ]: \text{id\_count} = 0<br>
class Anime:<br>
\text{def\_init\_}(\text{self, name, ranking}) :<br>
\text{global\_id\_count}<br>
\text{self.i.d} = \text{id\_count}<br>
\text{id\_count} \text{ i} = 1<br>
\text{self.name} = \text{name}<br>
\text{self.ranking} = \text{ranking}<br>
\text{def is\_higher}(\text{self, other\_amine}) :<br>
\text{return self. ranking} > \text{other\_amine}.\text{ranking}<br>
In [ ]: \text{all\_amine} = []<br>
for rank, 
                               id_count = 0<br>class Anime:<br>definit_(self, name, ranking);<br>global_id_count<br>self.dame=name<br>id_count += 1<br>self.name=name<br>ati.ranking = ranking<br>def is_higher(self, other_anime):<br>return self.ranking > other_anime.ranking<br>all_ani
                                              s Anime:<br>
def _init__(self, name, ranking):<br>
gelobal_id_count<br>
self.name=name<br>
elf.name=name<br>
self.name=name<br>
self.naming=ranking<br>
def is_higher(self, other_anime):<br>
return self.ranking > other_anime.ranking<br>
anime = []<br>
```

```
In [ ]: class AnimeList:
                                    • AnimeList<br>
s AnimeList:<br>
def __init_(self, anime_list=None):<br>
if anime_list is not None:<br>
self.anime_list = anime_list<br>
else:<br>
self.anime_list = []<br>
def add anime(self anime):
                                               imeList:<br>
init_(self, anime_list=None):<br>
if anime_list is not None:<br>
self.anime_list = anime_list<br>
else:<br>
self.anime_list = []<br>
add_anime (self, anime):<br>
self.anime_list annon(anime)
                                                          List<br>ist:<br>it_(self, anime_list=None):<br>nime_list is not None:<br>self.anime_list = anime_list<br>:<br>self.anime_list = []<br>anime (self, anime):<br>.anime_list.append(anime)
                                              else:
                                                          List<br>
it_(self, anime_list=None):<br>
nime_list is not None:<br>
self.anime_list = anime_list<br>
:<br>
self.anime_list = []<br>
anime(self, anime):<br>
.anime_list.append(anime)<br>
all_anime(self):<br>
all_anime(self):
                                    • AnimeList<br>
s AnimeList:<br>
def _init_(self, anime_list=None):<br>
if anime_list is not None:<br>
self.anime_list = anime_list<br>
else:<br>
self.anime_list = []<br>
def add_anime(self, anime):<br>
self.anime_list.append(anime)<br>
def get_all_
                                              self.anime list.append(anime)
                                   def get all anime(self):
                                              return self.anime_list
                                    s AnimeList:<br>
s AnimeList:<br>
def _init_(self, anime_list=None):<br>
if anime_list is not None:<br>
self.anime_list = anime_list<br>
els:<br>
def add_anime(self, anime):<br>
self.anime_list.append(anime)<br>
def get_all_anime (s
                                              return self.anime list[indices]
                                   def num anime(self):
                                              return len(self.anime_list)
else:<br>
self.anime_list = []<br>
def add_anime(self, anime):<br>
self.anime_list.append(anime)<br>
def get_all_anime(self):<br>
return self.anime_list<br>
def get_anime(self, indices):<br>
return self.anime_list[indices]<br>
def num_anime(self)
```
for anime in all\_anime[1:]: anime\_list.add\_anime(anime)

In  $[ ]: ]$  print(anime list.get all anime()) print(anime\_list.get\_anime(2)) print(anime list.num anime())

- 
- 
- 

```
In [ ]: class Anime:
                                   class Ids:
                                                nime<br>
Example 12<br>
Contactor Overloading<br>
ime:<br>
s Ids:<br>
counter = 0<br>
def call (self):<br>
self.counter += 1<br>
return self.counter<br>
enerator = Ids()
                                              def call (self):
                                                           ■ Contador interno<br>■ Operator Overloading<br>s:<br>s:<br>celf.counter += 1<br>celf.counter += 1<br>return self.counter<br>ator = Ids()<br>it_(self, name, ranking):<br>.id = self.id_generator()
                                                          return self.counter
                                    2<br>
• Anime<br>
• Contador interno<br>
• Operator Overloading<br>
s Anime:<br>
class Ids:<br>
counter = 0<br>
def _call_(self):<br>
• self.counter += 1<br>
return self.counter<br>
id_generator = Ids()<br>
def _init_(self, name, ranking):<br>
self._id = sel
                                    ● Anime<br>
■ Contador interno<br>
■ Operator Overloading<br>
s Anime:<br>
slass Ids:<br>
counter = 0<br>
def _call_(self):<br>
self.counter += 1<br>
raturn self, name, ranking):<br>
def _init_(self, name, ranking):<br>
self._id = self.id_generator()<br>
                                                self.<br>
Self. Contador interno<br>
Self. Contactor Overloading<br>
Self. Counter = 0<br>
def. call. (self):<br>
Self. counter += 1<br>
return self. counter += 1<br>
return self. name, ranking):<br>
self. id = self.id_generator()<br>
self. name=nam
                                               self.name=name
                                                ■ Contador interno<br>
■ Operator Overloading<br>
ime:<br>
self.counter = 0<br>
counter = 0<br>
self.counter += 1<br>
return self.counter<br>
enerator = Ids()<br>
init_(self, name, ranking):<br>
self.iname-name<br>
self.name-name<br>
self.ranking = ranki
                                    ■ Uperator Overloading<br>
s Anime:<br>
class Ids:<br>
counter = 0<br>
def _call_(self):<br>
self.counter + 1<br>
return self.counter<br>
id_generator = Ids()<br>
def _init_(self, name, ranking):<br>
self.id = self.id_generator()<br>
self.name=name<br>
s
                                                return self.<br>
return self.counter + 1<br>
def _call_(self):<br>
self.counter + 1<br>
return self.counter<br>
enerator = Ids()<br>
init_(self, name, ranking):<br>
self.ld - self.d_generator()<br>
self.ranking = ranking =<br>
celf.ranking = other_a
                         g
                                   def repr (self):
                                               return f"(id={self._id}, name={self.name}, rank={self.ranking})"
                                   def str (self):
                                               return self.name
def _init_(self, name, ranking):<br>
self._id = self.id_generator()<br>
self.name=name<br>
self.ranking = ranking<br>
def _eq_(self, other_anime):<br>
return self.name == other_anime.name and self.ra<br>
g<br>
def _repr_(self):<br>
return f"(
                         self.id=self.idgenerator()<br>self.name-name<br>def _eq_(self, other_anime):<br>return self.name == other_anime.name and self.ranking == other_anime.rankin<br>q<br>def _repr_(self):<br>return f"(id={self.id), name={self.name}, rank={s
                                    self.name=name<br>self.ranking = ranking<br>def _eq_(self, other_anime):<br>return self.name -- other_anime.name and self.ranking -- other_anime.ranki<br>def _repr_(self):<br>return f"(id={self._id}, name={self.name}, rank={
```
- -
	-

```
In [ ]: class AnimeList:
                                              ● AnimeList<br>
■ Operator Overloading<br>
■ Agregamos Anime al principio y final de la lista<br>
s<br>
animeList:<br>
def __init_(self, anime_list=None):<br>
if anime_list is not None:<br>
self.anime_list = anime_list<br>
else:<br>
self.anime_li
                                                            imeList<br>
■ Operator Overloading<br>
■ Agregamos Anime al principio y final de la lista<br>
imeList:<br>
_init_(self, anime_list=None):<br>
self.anime_list = anime_list<br>
else:<br>
self.anime_list = []<br>
___________________________________
                                                                          List<br>
= Operator Overloading<br>
= Agregamos Anime al principio y final de la lista<br>
ist:<br>
it_(self, anime_list = anime_list<br>
self.anime_list = anime_list<br>
:<br>
self.anime_list = []<br>
d_(self, anime) :<br>
= self.anime_list.copy
                                                           else:
                                                                          List<br>
= Operator Overloading<br>
= Agregamos Anime al principio y final de la lista<br>
ist:<br>
ist: (self, anime_list = anime_list<br>
self.anime_list = []<br>
:<br>
d_(self, anime) :<br>
= self.anime_list.copy()<br>
.append(anime)<br>
<b>rn Ani
                                              • AnimeList<br>
■ Operator Overloading<br>
■ Agregamos Anime al principio y final de la lista<br>
s AnimeList:<br>
def __init_(self, anime_list=None):<br>
self.anime_list = anime_list<br>
else:<br>
self.anime_list = []<br>
def __add_(self, anim
                                                            n Operator Overloading<br>
■ Operator Overloading<br>
■ Agregamos Anime al principio y final de la lista<br>
<u>inf</u> anime_list is not None:<br>
self.anime_list = anime_list<br>
self.anime_list = []<br>
add_(self, anime):<br>
temp = self.anim
                                                           temp.append(anime)
                                                           return AnimeList(temp)
                                              Example 12<br>
Example 12<br>
Example 12<br>
Example 12<br>
Example 12<br>
Example 12<br>
Example 12<br>
Example 12<br>
Example 12<br>
Example 12<br>
Example 12<br>
Example 12<br>
Example 12<br>
Example 12<br>
Example 12<br>
Example 12
                                                            Example 3<br>
Example 3<br>
Example 3<br>
Example 3<br>
Example 3<br>
Example 3<br>
Example 3<br>
Example 3<br>
Example 3<br>
Example 3<br>
Example 3<br>
Example 3<br>
Example 3<br>
Example 3<br>
Example 3<br>
Example 3<br>
Example 3<br>

                                                            imeList:<br>
init_(self, anime_list=None):<br>
if anime_list is not None:<br>
self.anime_list = anime_list<br>
else:<br>
self.anime_list = []<br>
add_(self, anime):<br>
temp = self.animelist.copy()<br>
return AnimeList(temp)<br>
_radd_(self, anime):
                                                           return AnimeList(temp)
                                              if anime_list is not None:<br>
if anime_list is not None:<br>
self.anime_list = anime_list<br>
else:<br>
self.anime_list = []<br>
def<br>
\frac{1}{\text{temp}} = \frac{\text{self}}{\text{temp}} = \frac{\text{self}}{\text{temp}} = \frac{\text{self}}{\text{temp}} = \frac{\text{self}}{\text{temp}} = \frac{\text{self}}{\text{temp}} = \frac{\text{self}}{\text{temp}} = \frac{\text{left} \cdot \text{return self.anime_list = anime_list<br>
else:<br>
self.anime_list = []<br>
add_(self, anime):<br>
temp = self.anime_list.copy()<br>
temp = self.anime_list.copy()<br>
return AnimeList(temp)<br>
redd_(self, anime):<br>
temp.insert(0, anime)<br>
veturn
                                              self.anime_list = []<br>self.anime_iist.copy()<br>def __add_(self, anime):<br>temp = self.anime_list.copy()<br>demp .append(anime)<br>def __radd_(self, anime):<br>temp = self.anime_list.copy()<br>temp .insert(0, anime)<br>return AnimeList(tem
                                                           return self.anime list[indices]
                                            def len (self):
                                                           return len(self.anime_list)
                                            def repr (self):
                                                          return str(self.anime list)
 temp.insert(0, anime)<br>
return AnimeList(temp)<br>
def eq_(self, other_list):<br>
return self.anime_list == other_list.anime_list<br>
def getitem_(self, indices):<br>
return self.anime_list[indices]<br>
def _______________________________
                                              def eq_(self, other_list):<br>
return self.anime_list == other_list.anime_list<br>
def _getitem_(self, indices):<br>
return self.anime_list[indices]<br>
def _len_(self):<br>
return len(self.anime_list)<br>
def _repr_(self):<br>
return str(self
```

```
for anime in all anime[1:]:
```

```
In [ ]: print(anime_list)
                print(anime_list[:-1])
                print(len(anime_list))
                 print (anime_list)<br>print (anime_list[:-1])<br>print (len (anime_list))<br>anime_list += all_anime[0]<br>anime_list = all_anime[0] + anime_list<br>print (anime_list)
                 print (anime_list)<br>print (anime_list[:-1])<br>print (len (anime_list))<br>anime_list += all_anime[0]<br>anime_list = all_anime[0] + anime_list<br>print (anime_list)
                print(anime_list)
```
## Overkill

- $\bullet$  MAS
- $\bullet$  iterador

```
In [ ]: | from functools import total ordering
                      import itertools
                      @total_ordering
                      class Anime:
                                class NewId:
                                           nime<br>
etools import total_ordering<br>
tertools<br>
rdering<br>
ime:<br>
s NewId:<br>
gen = itertools.count()<br>
def _call_(self):<br>
return next(self.gen)<br>
id = NewId()<br>
_init_(self, name, ranking):<br>
solf id = Anime now id()
                                          def call (self):
                                                    return next(self.gen)
                                 ● Anime<br>
functools import total_ordering<br>
rt itertools<br>
al_ordering<br>
s Anime:<br>
class NewId:<br>
gen = itertools.count()<br>
def _call_(self):<br>
return next(self.gen)<br>
new_id = NewId()<br>
def _init_(self, name, ranking):<br>
self._id 
                                 e Anime<br>
functools import total_ordering<br>
rt itertools<br>
al_ordering<br>
s Anime:<br>
class NewId:<br>
gen = itertools.count()<br>
def _call_(self,:<br>
return next(self.gen)<br>
new_id = NewId()<br>
def _init_(self, name, ranking):<br>
self
                                           nime<br>
self.colorous<br>
self.colorous<br>
self.colorous<br>
self.colorous<br>
self.colorous<br>
self._id = Anime.colorous<br>
self._id = Anime.rew_id()<br>
self._id = Anime.new_id()<br>
self._id = Anime.new_id()<br>
self..name=name<br>
self.ranking = r
                                           self.name=name
                                           self.ranking = ranking
                                 rt itertools<br>
al_ordering<br>
al_ordering<br>
s Anime:<br>
class NewId:<br>
gen = itertools.count()<br>
def _call_(self):<br>
return next(self.gen)<br>
new_id = NewId()<br>
def _init_(self, name, ranking):<br>
self.ame-name<br>
self.ranking = ranking<br>

                                           return<br>
return self.<br>
self. americans.count()<br>
def _call_(self.count()<br>
id - NewId()<br>
init_(self.qane,ranking):<br>
self..id - Anime.new_id()<br>
self.ranking = ranking<br>
self.ranking = ranking<br>
eq_(self, other_anime):<br>
return se
                       g
                                def hash (self):
                                           return hashedder and the methods count ()<br>
def _call_(self):<br>
return hext(self.gen)<br>
id - NewTd()<br>
init_(self, name, ranking):<br>
self.id = Anime.new_id()<br>
self.name=name<br>
self.ranking = ranking<br>
_eq_(self, other_anime
                                 return next(self.gen)<br>
new_id = NewId()<br>
def _init_(self, name, ranking):<br>
self._id = Anime.new_id()<br>
self..ane=name<br>
self.ranking = ranking<br>
def _eq_(self, other_anime):<br>
return self.name == other_anime.name and self.rank
                                           id = NewId()<br>
init_(self, name, ranking):<br>
self._id = Anime.new_id()<br>
self.name=name<br>
self.ranking = ranking<br>
_eq_(self, other_anime):<br>
return self.name == other_anime.name and self.ranking == other_anin<br>
_hash_(self):<br>

                                def repr (self):
                                          return f"(id={self._id}, name={self.name}, rank={self.ranking})"
                                def str (self):
                                           return self.name
                                def iter (self):
                                          return iter((self.name, self.ranking))
```

```
In [ ]: all_anime = []<br>
for rank, name in enumerate (["FMA", "Steins;Gate", "HxH"<br>
all_anime.append(Anime(name=name, ranking=rank))
                  all_anime = []<br>for rank, name in enumerate(["FMA", "Steins;Gate", "HxH", "Kimi no Na Wa"]):<br>all_anime.append(Anime(name=name, ranking=rank))<br>We say and the same of the same of the same of the same of the same of the same
                          anime = []<br>rank, name in enumerate(["FMA", "Steins;Gate", "HxH", "Kimi no Na Wa"]):<br>all_anime.append(Anime(name=name, ranking=rank))<br>)
```

```
In [ ]: class AnimeList:
                                      • AnimeList<br>
s AnimeList:<br>
def __init_(self, anime_list=None):<br>
if anime_list is not None:<br>
self.anime_list = anime_list<br>
else:<br>
self.anime_list = []<br>
def add (self anime):
                                                  if anime_list is not None:
                                                              List<br>
it_(self, anime_list=None):<br>
nime_list is not None:<br>
self.anime_list = anime_list<br>
:<br>
self.anime_list = []<br>
d_(self, anime):<br>
= self.anime_list.copy()
                                                  else:
                                                              List<br>
it_(self, anime_list=None):<br>
nime_list is not None:<br>
self.anime_list = anime_list<br>
:<br>
self.anime_list = []<br>
d_(self, anime):<br>
= self.anime_list.copy()<br>
.append(anime)<br>
rn AnimeList(temp)
                                      • Animelist<br>
s Animelist:<br>
def _init_(self, anime_list=None):<br>
if anime_list is not None:<br>
self.anime_list = anime_list<br>
else:<br>
self.anime_list = []<br>
def _add_(self, anime):<br>
temp = self.anime_list.copy()<br>
temp.append(anim
                                                  imeList:<br>
imit_(self, anime_list=None):<br>
if anime_list is not None:<br>
self.anime_list = anime_list<br>
else:<br>
self.anime_list = []<br>
add_(self, anime):<br>
temp = self.anime_list.copy()<br>
temp.append(anime)<br>
return AnimeList(temp)<br>
                                                 temp.append(anime)
                                                 return AnimeList(temp)
                                      • Animelist<br>
s Animelist:<br>
def _init_(self, anime_list=None):<br>
if anime_list is not None:<br>
self.anime_list = anime_list<br>
else:<br>
self.anime_list = []<br>
def _add_(self, anime):<br>
temp = self.anime_list.copy()<br>
temp.appen
                                                  imeList:<br>
init_(self, anime_list=None):<br>
if anime_list is not None:<br>
self.anime_list = anime_list<br>
else:<br>
self.anime_list = []<br>
add_(self, anime):<br>
temp = self.anime_list.copy()<br>
temp.append(anime)<br>
return AnimeList(temp)<br>
                                                  imeList:<br>
init_(self, anime_list=None):<br>
if anime_list is not None:<br>
self.anime_list = anime_list<br>
else:<br>
self.anime_list = []<br>
add_(self, anime):<br>
temp = self.animelist.copy()<br>
return AnimeList(temp)<br>
_radd_(self, anime):
                                                 return AnimeList(temp)
                                      if anime_list is not None:<br>
if anime_list is not None:<br>
self.anime_list = anime_list<br>
else:<br>
self.anime_list = []<br>
def<br>
\frac{1}{\text{temp}} = \frac{\text{self}}{\text{temp}} = \frac{\text{self}}{\text{temp}} = \frac{\text{self}}{\text{temp}} = \frac{\text{self}}{\text{temp}} = \frac{\text{self}}{\text{temp}} = \frac{\text{self}}{\text{temp}} = \frac{\text{self}}{\text{temp}}return self.anime_list = anime_list<br>self.anime_list = []<br>add_(self, anime):<br>temp = self.anime_list.copy()<br>temp = self.anime_list.copy()<br>return AnimeList(temp)<br>return AnimeList(temp)<br>return AnimeList(temp)<br>return AnimeList(
                                      self.anime_list = []<br>self.anime_iist.copy()<br>def __add_(self, anime):<br>temp = self.anime_list.copy()<br>demp .append(anime)<br>def __radd_(self, anime):<br>temp = self.anime_list.copy()<br>temp .insert(0, anime)<br>return AnimeList(tem
                                                 return self.anime list[indices]
                                     def len (self):
                                                 return len(self.anime_list)
                                     def repr (self):
                                                 return str(self.anime_list)
                                      temp.insert(0, anime)<br>
temp.insert(0, anime)<br>
return Animelist(temp)<br>
def _eq_(self, other_list):<br>
return self.anime_list = other_list.anime_list<br>
def _getitem_(self, indices):<br>
return self.anime_list[indices]<br>

                                                  return anime in self.anime_list
                                     def iter (self):
                                                 return iter(self.anime_list)
```
In [ ]: anime\_list = AnimeList() In [ ]:  $\begin{array}{|l|l|}\n\hline\nIn & \text{if } i & \text{if } i = \text{Animelist} \\
\hline\nfor \text{ anime in all\_animell} & \text{if } i = \text{anim.}\n\hline\n\end{array}$ anime\_list += anime

```
In [ ]: print(anime_list)
                          print(anime_list[:-1])
                          print(len(anime_list))
                           print (anime_list)<br>
print (anime_list[:-1])<br>
print (len (anime_list))<br>
anime_list += all_anime[0]<br>
anime_list = all_anime[0] + anime_list<br>
print (anime_list)<br>
for anime_name, anime_ranking in anime_list:<br>
print (anime_na
                           print (anime_list)<br>print (anime_list[:-1])<br>print (len (anime_list))<br>anime_list += all_anime[0]<br>anime_list = all_anime[0] + anime_list<br>print (anime_name, anime_ranking in anime_list:<br>print (anime_name, anime_ranking)
                          print(anime_list)
                           print (anime_list)<br>print (anime_list[:-1])<br>print (len (anime_list))<br>anime_list += all_anime[0]<br>anime_list = all_anime[0] + anime_list<br>print (anime_list)<br>for anime_name, anime_ranking in anime_list:<br>print (anime_name, ani
                                       t(anime_list)<br>t(anime_list[:-1])<br>t(len(anime_list))<br>e_list += all_anime[0]<br>e_list = all_anime[0] + anime_list<br>t(anime_list)<br>anime_name, anime_ranking in anime_list:<br>print(anime_name, anime_ranking)<br>print(anime_name, anime_
```

```
In [ ]:  class A:
                                         mplemented<br>
s A:<br>
def _init_(self, var):<br>
def _eq_(self, other):<br>
print("_eq_ not implemented in A")<br>
return NotImplemented
                                                    self.var=var
                                         mplemented<br>
s A:<br>
def __init_(self, var):<br>
def __eq_(self, other):<br>
print("_eq_ not implemented in A")<br>
return NotImplemented<br>
def __It_(self, other):<br>
print("__It_ not implemented in A")<br>
rint("__It_ not i
                                                    print(" eq  not implemented in A")
                                                    return NotImplemented
                                         mplemented<br>
s A:<br>
def _init_(self, var):<br>
self.var-var<br>
def _eq_(self, other):<br>
print("_eq_ not implemented in A")<br>
return NotImplemented in A")<br>
colf . It_(self, other):<br>
return NotImplemented in A")<br>
return N
                                                    print(" lt  not implemented in A")
                                                    return NotImplemented
                            class B:
                                         s A:<br>
def _init_(self, var):<br>
def _eq_(self, other):<br>
print ("_eq_ not implemented in A")<br>
return NotImplemented<br>
def _lt_(self, other):<br>
print ("_lt_ not implemented in A")<br>
return NotImplemented<br>
s B:<br>

                                                    self.var=var
                                         def _init _(self, var):<br>
def _eq_(self, other):<br>
print ("_eq_ not implemented in A")<br>
return NotImplemented<br>
def _lt_(self, other):<br>
print ("_lt_ not implemented in A")<br>
return NotImplemented in A")<br>
return NotImplemented 
                                                    print(" eq is implemented in B")
                                                      return in:<br>
eq (self, other):<br>
print("_eq_ not implemented in A")<br>
return NotImplemented<br>
lt_(self, other):<br>
print("_lt_ not implemented in A")<br>
anit_(self, var):<br>
self.var-var<br>
eq (self, other):<br>
print("_eq_ is implemen
                                         where the instant of the instant of the self<br>
print (" eq not implemented in A")<br>
return NotImplemented<br>
def _lt_(self, other):<br>
print ("_lt_ not implemented in A")<br>
return NotImplemented<br>
s B:<br>
def _init_(self, var):<br>
sel
                                                    print(" gt is implemented in B")
                                                      -<br>
lt_(self, other):<br>
print("_lt_ not implemented in A")<br>
return NotImplemented<br>
init_(self, var):<br>
self.var=var<br>
eq_(self, other):<br>
return self.var == other.var<br>
\frac{gt}{\text{print}} (self, other):<br>
print("_qt_ is implemented in 
 print ("_1t__ not implemented in A")<br>
return NotImplemented<br>
class B:<br>
def __init_(self, var):<br>
self.var=var<br>
def _eq_(self, other):<br>
print ("_eq_ is implemented in B")<br>
return self.var == other.var<br>
def _gt_(self, other)
                            return NotImplemented<br>
class B:<br>
def _init_(self, var):<br>
self.var=var<br>
def _eq_(self, other):<br>
print("_eq_ is implemented in B")<br>
return self.var == other.var<br>
def _gt_(self, other):<br>
print("_gt_ is implemented in B")<br>
ret
                           print(a==b)
 Self.var=var<br>
def eq (self, other):<br>
print("_eq_is implemented in B")<br>
return self.var == other.var<br>
def _gt_(self, other):<br>
print("_gt_ is implemented in B")<br>
return self.var > other.var<br>
In [ ]: a = A(10)<br>
b = B(1)<br>
prin
                            def \frac{gt}{print(\cdot - gt_{\cdot})} (self, other):<br>
print("\frac{gt}{return} self.var > other.var<br>
a = A(10)<br>
b = B(1)<br>
print(a==b)<br>
b = B(10)<br>
print("-"*20)<br>
print("-"*20)<br>
print(a < b)
```
print(a==b) print $("-"*20)$
# **Herencia Multiple**

- · Miedos de problema del diamante
- Confusion sobre orden de llamado
- · Quien es quien

In  $[ ]:$ %reset -f

```
In [ ]:  class A:
                                           nal<br>
• La herencia que todos hemos visto<br>
s A:<br>
def _init_(self, var):<br>
self.var = var<br>
def mA(self):<br>
print("Im in A")<br>
s B(A):<br>
s B(A):
                                                        herencia que todos hemos visto<br>
init_(self, var):<br>
self.var = var<br>
mA(self):<br>
print("Im in A")<br>
A):<br>
smor() sinit_(varl, var2):
                                         def mA(self):
                                                      print("Im in A")
                             class B(A):
                                           o La herencia que todos hemos visto<br>
def \frac{1}{\text{self.} \text{var}} = \text{var}<br>
def mA(\text{self}):<br>
\frac{\text{def } mA(\text{self})}{\text{print} (\text{Im in A''})}<br>
s B(A):<br>
\frac{\text{def}}{\text{super}}(\text{Im in A''})<br>
\frac{\text{def}}{\text{super}}(\text{Im in A''})<br>
\frac{\text{def } \text{var}(\text{var})}{\text{def } \text{var}(\text{var})} = \text{var}(\textsuper(). init (var1)
                                                        herencia que todos hemos visto<br>
iself.var = var<br>
ma(self):<br>
print("Im in a")<br>
A):<br>
init_(self, varl, var2):<br>
super()._init_(varl)<br>
self.var2 = var2<br>
mB(self):<br>
print("Im in B")<br>
)
                                         def mB(self):
                                                      print("Im in B")
 In [ ]: class A:<br>
def _init_(self, var):<br>
self.var = var<br>
def mA(self):<br>
print("Im in A")<br>
class B(A):<br>
def _init_(self, var1, var2):<br>
super()._init_(var1)<br>
self.var2 = var2<br>
def mB(self):<br>
print("Im in B")<br>
In [ ]: a = A
                              class A:<br>
def _init_(self, var):<br>
self.var = var<br>
def mA(self):<br>
print("Im in A")<br>
class B(A):<br>
def _init_(self, var1, var2):<br>
super()._init_(var1)<br>
self.var2 = var2<br>
def mB(self):<br>
print("Im in B")<br>
a = A(10)<br>
b = B(100,
                              self.var = var<br>
def mA(self):<br>
print("Im in A")<br>
class B(A):<br>
def _init_(self, varl, var2):<br>
super()._init_(varl)<br>
self.var2 = var2<br>
def mB(self):<br>
print("Im in B")<br>
a = A(10)<br>
b = B(100, 200)<br>
print("a is A", isinstance(a
                              def mA(self):<br>
print("Im in A")<br>
class B(A):<br>
def _init_(self, varl, var2):<br>
super()._init_(varl)<br>
self.var2 = var2<br>
def mB(self):<br>
print("Im in B")<br>
a = A(10)<br>
b = B(100, 200)<br>
print("a is A", isinstance(a, A))<br>
print("a 
                              class B(A):<br>
def _init (self, varl, var2):<br>
super(), _init (varl)<br>
self.var2 = var2<br>
def mB[self):<br>
print("Im in B")<br>
a = A(10)<br>
b = B(100, 200)<br>
print ("a is A", isinstance(a, A))<br>
print ("a is B", isinstance(a,
                              class B(A):<br>
def _init_(self, varl, varl):<br>
super()._init_(varl)<br>
self.var2 = var2<br>
def mB(self):<br>
print("Im in B")<br>
a = A(10)<br>
b = B(100, 200)<br>
print("a is A", isinstance(a, A))<br>
print("a is B", isinstance(a, B))<br>
print("
                            print("Metodos")
                            b.mA()b.mB()print("Im in B")<br>
a = A(10)<br>
b = B(100, 200)<br>
print("a is A", isinstance(a, A))<br>
print("a is B", isinstance(a, B))<br>
print("b is A", isinstance(b, A))<br>
print("b is B", isinstance(b, B))<br>
b.mA()<br>
b.mB()<br>
print("b variables",
```
### Eleccion de super

- No lo usen
- $\bullet$  En serio
- · Bueno si, pero si lo usan mucho tienen un problema de abstraccion

```
In [ ]: | class A:
             def m(self):print ("Im in A")
         class B(A):
             def m(self):
                 print ("Im in B")
         class C(B):
             def m(self):print ("Im in C")
```

```
In [ ]: class D(C):
                                def m(self):
                                          print("Im in D")
                                def callerD(self):
                                           self.m()
                                def callerC(self):
                                           super(D, self).m()
                                def callerB(self):
                                           super(C, self).m()
                                def callerA(self):
                                           super(B, self).m()
 In [ ]: \text{class } D(C) :<br>
\text{def } m(\text{self}) :<br>
\text{print("Im in D")}<br>
\text{def } \text{caller}(D(\text{self})) :<br>
\text{self.m()}<br>
\text{def } \text{caller}(C(\text{self})) :<br>
\text{super}(D, \text{ self}) . m()<br>
\text{def } \text{caller}(D(C, \text{self})) :<br>
\text{super}(C, \text{self}) : m()<br>
\text{def } \text{caller}(D(C, \text{self})) : m()<br>
\text{if } \text{if } \text{if } \text{if } \text{if } \textd.callerD()
```
d.callerC() d.callerB() d.callerA()

```
In [ ]: class Student:
                                     blemas con herencia multiple<br>
s Student:<br>
def _init_(self, student_id, school, *args, **kwargs):<br>
self.school = school<br>
def identification(self):<br>
return f"ID:{self.student_id}-{self.surname}-{self.school}"
                                                 nds con herencia multiple<br>
<u>udent:</u><br>
_init_(self, student_id, school, *args, **kwargs):<br>
self.student_id = student_id<br>
self.school = school<br>
identification(self):<br>
return f"ID:{self.student_id}-{self.surname}-{self.sc
                                                 nds con herencia multiple<br>
udent:<br>
_init_(self, student_id, school, *args, **kwargs):<br>
self.school = school<br>
identification(self):<br>
return f"ID:{self.student_id}-{self.surname}-{self.school}<br>
man:<br>
init_(self.ppme_ag
                                    def identification(self):
                                               return f"ID:{self.student_id}-{self.surname}-{self.school}"
                         class Human:
                                     definition of the self, student:<br>
definition of the self, studential school, *args, **kwargs):<br>
definition (self, studential<br>
self, school = school<br>
defidentification (self):<br>
return f"ID:(self, studential)-(self, surnam
                                                 nas con herencia multiple<br>
udent:<br>
init (self, student id, school, *args, **kwargs):<br>
self.student id = student id<br>
self.school = school<br>
identification(self):<br>
return f"ID:(self.student_id)-(self.surname)-(self.s
                                                 nds con herencia multiple<br>
<u>udent:</u><br>
_init_(self, student_id, school, *args, **kwargs):<br>
self.student_id = student_id<br>
self.school = school<br>
identification(self):<br>
return f"ID:{self.student_id}-{self.surname}-{self.
                                    def identification(self):
                                               return f"{self.name}"
                          def _init_(self, student_id, school, *args, **kwargs):<br>
self.student_id = student_id<br>
self.school = school<br>
def identification(self):<br>
return f"ID:(self.student_id)-(self.surname)-(self.sch<br>
class Human:<br>
def _init_(self, 
                                    pass
 def identification (self):<br>
return f"ID:(self.student_id)-(self.surname)-(self.school)"<br>
class Human:<br>
def _init_(self, name, age, *args, **kwargs):<br>
self.mame = name<br>
def identification (self):<br>
return f"(self.name)"<br>
cla
```
print(yo.identification())

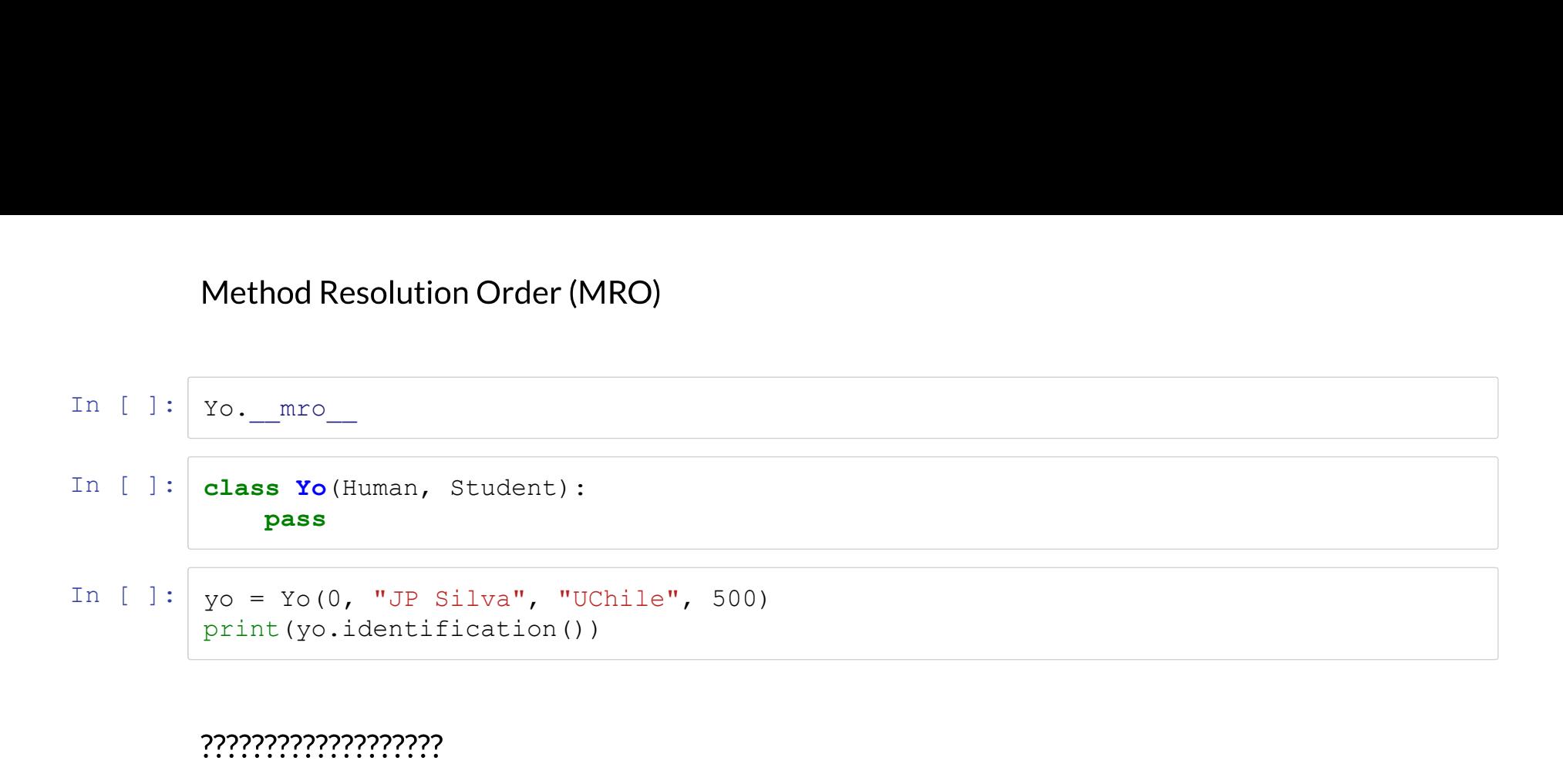

```
Probemos otra cosa<br>
In [ ]: class Yo(Human, Student):<br>
def identification(self):<br>
return Human.identification(self)<br>
def school_identification(self):<br>
return Student.identification(self)
                     def identification(self):
                            return Human.identification(self)
                     def school identification(self):
                            return Student.identification(self)
Probemos otra cosa<br>
In [ ]: class Yo(Human, Student):<br>
def identification(self):<br>
ceturn Human.identification(self)<br>
def school_identification(self):<br>
return Student.identification(self)<br>
In [ ]: y_0 = Y0(student.ide
              print(yo.identification())
              print(yo.school_identification())
```

```
La buena forma, inicializar a todos los padres manualmente<br>
In [ ]: class Yo(Human, Student):<br>
def _init_(self, name, *args, **kwargs):<br>
Human._init_(self, *args, name=name, **kwargs)<br>
Student._init_(self, *args, name=name
                                uena forma, inicializar a todos los padres manualmente<br>
s Yo(Human, Student):<br>
def _init_(self, name, *args, **kwargs):<br>
Human._init_(self, *args, name=name, **kwargs)<br>
Student._init_(self, *args, name=name, **kwargs)<br>
sel
                                          forma, inicializar a todos los padres manualmente<br>
(Human, Student):<br>
init_(self, name, *args, **kwargs):<br>
Human._init_(self, *args, name=name, **kwargs)<br>
Student._init_(self, *args, name=name, **kwargs)<br>
self.surname = na
                                          forma, inicializar a todos los padres manualmente<br>
(Human, Student):<br>
init_(self, name, *args, **kwargs):<br>
Human._init_(self, *args, name=name, **kwargs)<br>
Student._init_(self, *args, name=name, **kwargs)<br>
self.surname = na
                                          forma, inicializar a todos los padres manualmente<br>
(Human, Student):<br>
init (self, name, *args, **kwargs):<br>
Human. init (self, *args, name=name, **kwargs)<br>
Student. init (self, *args, name=name, **kwargs)<br>
self.surname = na
                               def identification(self):
                                          return Human.identification(self)
                               def school identification(self):
                                          return Student.identification(self)
In [ ]: class Yo(Human, Student):<br>
def _init (self, name, *args, **kwargs):<br>
Human. init (self, *args, name-name, **kwargs)<br>
Student. init (self, *args, name-name, **kwargs)<br>
self.surname = name.split()[1]<br>
def identificat
```
print(yo.identification()) print(yo.school\_identification())

- 
- 

```
In \lceil \rceil : class Mixin:
                                             ns<br>
• Clases pequeñas que definen funcionalidad<br>
• Como un template, para los que pasaron metodologias<br>
s Mixin:<br>
def mixin(self, arg1, arg2):<br>
print(arg1, arg2)<br>
# Mixin no tiene `var`<br>
return self.var<br>
c SuperCla
                                                           ases pequeñas que definen funcionalidad<br>pmo un template, para los que pasaron metodologias<br>xin:<br>mixin(self, arg1, arg2):<br>print(arg1, arg2)<br># Mixin no tiene `var`<br>return self.var<br>perClass:<br>m(self):
                                                          # Mixin no tiene `var`
                                                        return self.var
                              class SuperClass:
                                           def m(self):
                                                         print("In SuperClass")
                               • Clases pequeñas que definen funcionalidad<br>• Como un template, para los que pasaron metodologias<br>class Mixin;<br>def mixin(self, argl, arg2):<br>\frac{1}{\text{print}} arg2)<br>\frac{1}{\text{print}}<br>\frac{1}{\text{return}} and \frac{1}{\text{return}}<br>\frac{1}{\text{return}} and \Como un template, para los que pasaron metodologias<br>
s Mixin:<br>
def mixin (self, arg1, arg2):<br>
print (arg1, arg2)<br>
# Mixin no tiene 'var'<br>
return self.var<br>
s SuperClass:<br>
def m(self):<br>
print ("In SuperClass")<br>
s Ex
                                                           omo un template, para los que pasaron metodologias<br>
xin:<br>
mixin (self, argl, arg2):<br>
print (argl, arg2)<br>
# Mixin no tiene `var`<br>
return self.var<br>
perClass:<br>
m(self):<br>
print ("In SuperClass")<br>
ample (SuperClass, Mixin):
 In [ ]: class Mixin:<br>
def mixin(self, argl, arg2):<br>
print(argl, arg2)<br>
# Mixin no tiene `var`<br>
return self.var<br>
class SuperClass:<br>
def m(self):<br>
print("In SuperClass")<br>
class Example(SuperClass, Mixin):<br>
def __init_(self, 
                               def mixin(self, argl, arg2):<br>
print(argl, arg2)<br>
# Mixin no tiene `var`<br>
return self.var<br>
class SuperClass:<br>
def m(self):<br>
print("In SuperClass")<br>
class Example(SuperClass, Mixin):<br>
def _init_(self, var):<br>
self.var = v
```
### Mixin vs Clases abstractas?

- Mixin provee de funcionalidad pero no puede usarla directamente
- Clase abstracta provee de una interfaz. No tiene funcionalidad, el usuario debe implementarla
- · sklearn esta lleno de Mixins: https://github.com/scikit-learn/scikit-learn/blob /1495f6924/sklearn/base.py#L328 (https://github.com/scikit-learn/scikit-learn/blob /1495f6924/sklearn/base.py#L328)

## **Metaclases**

Metaclasses are deeper magic than 99% of users should ever worry about. If you wonder whether you need them, you don't (the people who actually need them know with certainty that they need them, and don't need an explanation about why) $\mathcal{N}$  -- Tim Peters

- 99% del tiempo no necesitaran modificar la inicializacion de una clase.
- Del 1% cuando si lo necesitas, hay otras formas como decoradores de clases y especificaciones en \_new\_, esto es el 99% de las veces cuando si necesitas modificar una clase.
- El 1% del 1% de las veces, necesitas metaclases. No es un feature que sea usable para el publico general, pero si no sabes que existe, y no sabes para que sirve, nunca podras saber si en algun momento lo necesitas o no.

In  $\lceil \cdot \rceil$ :  $\frac{1}{6}$ reset -f

```
In [ ] : ] class A:
                            eto como instancia de una clase<br>
s A:<br>
def __init_(self, var):<br>
self.var = var<br>
A("hola")<br>
t(a.var)
                                     omo instancia de una clase<br>init_(self, var):<br>self.var = var<br>ola")<br>var)
                   Objeto como instancia de una clase<br>
class A:<br>
def __init_(self, var):<br>
self.var = var<br>
a = A("hola")<br>
print(a.var)<br>
a.v1 = 10<br>
print(a.v1)
                  print(a.var)
Objeto como instancia de una clase<br>
In [ ]: class A:<br>
def __init_(self, var):<br>
self.var = var<br>
a = A("hola")<br>
print (a.var)<br>
In [ ]: a.v1 = 10<br>
print (a.v1)<br>
In [ ]: def example (arg):<br>
print (arg)
                  print(a.v1)
In [ ]: ] def example(arg):
                           print(arg)
                  example(a)
```
Las clases tambien son objetos

# Hmmmmm...

```
In [ ]:  class A:
                          def __init__(self, var):
                                  o poljetos<br>
init_(self, var):<br>
self.var = var<br>
ing = 100
In [ ]: ] print(A)
Clases como objetos<br>
In [ ]: class A:<br>
def _init_(self, var):<br>
\frac{1}{\text{self. var}} = \text{var}<br>
In [ ]: print(A)<br>
In [ ]: A.something = 100<br>
print(A.something)<br>
In [ ]: ctherA = A<br>
print(otherA.something)
                 print(A.something)
Clases como objetos<br>
In [ ]: class A:<br>
def init (self, var):<br>
\frac{1}{\text{self. var}} = \text{var}<br>
In [ ]: print(A)<br>
In [ ]: A.something = 100<br>
print(A.something)<br>
In [ ]: ctherA = A<br>
print(otherA.something)<br>
In [ ]: print(otherA("Otra c
                 print(otherA.something)
In [ ]: print(otherA("Otra clase"))
```

```
Muyutil<br>
In [ ]: class_list = []<br>
for i in range(5):<br>
\# \# \# \# \# clase dentro? \# \# \# \#<br>
class AClass:<br>
var = i<br>
def _init (self, arg):
                   for i in range(5):
                           ###### Clase dentro? ######
                           class AClass:
                                     st = []<br>
range(5):<br>
## Clase dentro? ######<br>
s AClass:<br>
var = i<br>
def _init_(self, arg):<br>
print(arg)<br>
s_list.append(AClass)
                                     st = []<br>
range(5):<br>## Clase dentro? ######<br>
s AClass:<br>
var = i<br>
def _init_(self, arg):<br>
print(arg)<br>
s_list.append(AClass)<br>
ass list)
                                            print(arg)
                           class_list.append(AClass)
In [ ]: ] print(class_list)
                  print([c.var for c in class_list])
In [ ]: class_list = []<br>
for i_in range(5):<br>
##### Clase dentro? #####<br>
class_acass_instances<br>
war = i<br>
def _init_(self, arg):<br>
print (arg)<br>
class_list.append(AClass)<br>
In [ ]: print (class_list)<br>
print ([c.var for c_in cla
                    class_list = []<br>
for im range (5):<br>
\#4\#4\#2 clase dentro? \#4\#4\#4<br>
class AClass:<br>
var = i<br>
definitions and interest and the set of the set of the set of the set of the set of the set of the set of the set of th
                           class_instances.append(c(arg))
                  print(class_instances)
```

```
Quien eres?<br>
In [ ]: a = A("holi")<br>
print (a)<br>
print (a._class_)<br>
In [ ]: print (A)<br>
print (A._class_)
           print(a)
           print(a.__class__)
In [ ]: ] print(A)
           print(A.__class__)
In [ ]: ] print(a._class__._class_)
```
### type como funcion y como clase?

### Como funcion

• Dame un objeto y te digo quien es

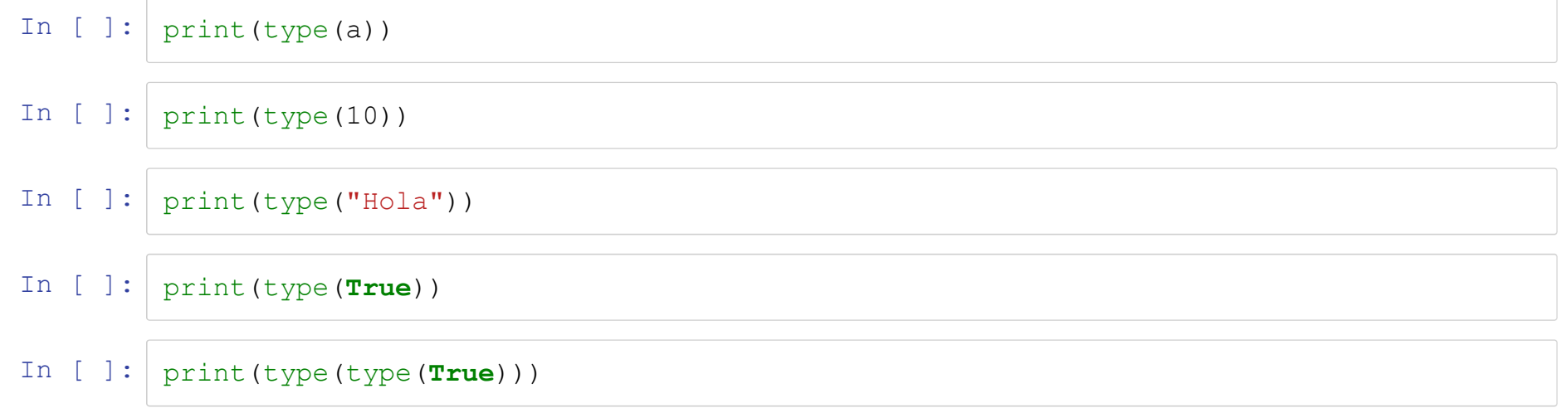

- 
- 

Como funcion v2<br>
• Dame varias cosas y te doy una clase<br>
• ???????????????<br>
The prince ("B", (), {})<br>
In [ ]:  $B = type("B", (0, 4))$ <br>
In [ ]:  $\boxed{\text{print}(B)}$ <br>  $\boxed{\text{print}(B())}$ 

In  $[ ]: ]$  print(B) print(B())

```
Convariables<br>
In [ ]: C = type("C", (B, A), {"a":1, "b":2})<br>
print (C)<br>
In [ ]: C = C(100)<br>
print (c. _dict_)
                      print(C)
Convariables<br>
In [ ]: C = type ("C", (B, A), {"a":1, "b":2})<br>
print (C)<br>
In [ ]: c = C(100)<br>
print (c._dict_)<br>
In [ ]: variables = []<br>
for member_name in dir(c):<br>
if " " not in member_name:
                      print(c. dict)
In [ ]: C = \text{type}(\text{TC}^n, (B, A), \{\text{T}a^n:1, \text{ Tb}^n:2\})<br>
print (C)<br>
In [ ]: c = C(100)<br>
print (c._dict_)<br>
In [ ]: variables = []<br>
for member name in dir (c):<br>
if \frac{\text{w}}{\text{m}} m not in member name:<br>
variables.append (
                       for member name in dir(c):<br>if "__" not in member_name:type("C", (B, A), {"a":1, "b":2})<br>
t(C)<br>
t(C)<br>
c(100)<br>
t(c._dict_)<br>
ables = []<br>
member_name in dir(c):<br>
if "_" not in member_name:<br>
variables.append(f"(member_name)<br>
variables.append(f"(member_name)={value}")<br>
t(", "
                                              pbles<br>("C", (B, A), ("a":1, "b":2})<br>(0)<br>dict_)<br>s = []<br>er name in dir(c):<br>" not in member_name:<br>value = getattr(c, member_name)<br>variables.append(f"{member_name)={value}")<br>".join(variables))
                                           variables.append(f"{member name}={value}")
                      print(", ".join(variables))
```

```
Con metodos<br>
In [ ]: def m(self, var):<br>
print(self.a, var)<br>
D = \text{type}("D", (), {"a":1, "m":m})<br>
In [ ]: d = D()<br>
d.m(100)
                         m(self, var):<br>print(self.a, var)<br>type("D", (), {"a":1, "m":m})<br>D()<br>D()<br>100)
                 Con metodos<br>
def m(self, var):<br>
print(self.a, var)<br>
D = type("D", (), {"a":1, "m":m})<br>
d = D()<br>
d.m(100)
Con metodos<br>
In [ ]: def m(self, var):<br>
print(self.a, var)<br>
D = type("D", (), {"a":1, "m":m})<br>
In [ ]: d = D()<br>
d.m(100)
                d.m(100)
```
- 
- 
- type es una metaclase
- type es super clase de si mismo

```
Metaclases<br>
• Una clase es una fabrica de objetos<br>
• Una metaclase es una fabrica de clases<br>
• type es una metaclase<br>
• type es super clase de si mismo<br>
In [ ]: d = D()<br>
print (d. class )<br>
print (d. class )<br>
print (d. cl
                 print(d.__class__)
                 print(d.__class__.__class__)
                 print(d.\_class\_.\_class\_.\_class\_.\_class\_dir(d._class__._class_)
```

```
Miprimera metaclase<br>
• pero es una funcion (?)<br>
In [ ]: def all_dunder (cls, bases, attrs):<br>
dunder_attrs = {}<br>
for name, val in attrs.items():<br>
if not name.startswith('_'):<br>
print(f"Replacing {name} with _{name}_")<br>
dunde
                                     imera metaclase<br>
• pero es una funcion (?)<br>
all_dunder (cls, bases, attrs):<br>
dunder_attrs = {}<br>
for name, val in attrs.items():<br>
if not name.startswith('_'):<br>
print(f"Replacing {name} with _{name}_")<br>
dunder_attrs[f"_{name
                                     imera metaclase<br>
• pero es una funcion (?)<br>
all_dunder (cls, bases, attrs):<br>
dunder attrs = {}<br>
for name, val in attrs.items():<br>
if not name.startswith ('_'):<br>
print (f"Replacing (name) with _{name}_")<br>
dunder_attrs[f"
                                                if not name.startswith('_'):
                                                           print(f"Replacing {name} with {name} ")
                                                             duction (?)<br>
er(cls, bases, attrs):<br>
ttrs = {}<br>
, val in attrs.items();<br>
ot name.startswith('__');<br>
ot name.startswith('__');<br>
dunder["Replacing (name) with __(name)__")<br>
dunder_attrs[f"__(name)__"] = val<br>
;<br>
dunder_attrs[
                                                else:
                                                             dachese<br>
suna funcion (?)<br>
er(cls, bases, attrs):<br>
tris = {}<br>
, val in attrs.items():<br>
ot name.startswith('_');<br>
print(f"Replacing (name) with __(name)_")<br>
:<br>
:<br>
:<br>
dunder_attrs[name] = val<br>
ype(cls, bases, dunder_attrs)<br>

                                     innera metaclase<br>
• pero es una funcion (?)<br>
all_dunder_attrs = {)<br>
for name, val in attrs.items():<br>
if not name.startswith ('_'):<br>
print("Feplacing (name) with _{name} _")<br>
dunder_attrs[f"__(name)__"] = val<br>
else:<br>
dund
In [ ]: class AllDunder(metaclass=all_dunder):
                                    def a(arg):
                                                return arg
                                    def b(arg):
                                                return arg
                                    def c(arg):
                                                return arg
 else: dunder_attrs[name] = val<br>
return type(cls, bases, dunder_attrs)<br>
In [ ]: class AllDunder(metaclass=all_dunder):<br>
def a(arg):<br>
return arg<br>
def b(arg):<br>
return arg<br>
def c(arg):<br>
return arg<br>
def c(ar
                         dir(dunder)
```

```
In [ ]: ] class AllDunder(type):
                           def __new_(cls, clsname, bases, attrs, **kwargs):<br>def __new_(cls, clsname, bases, attrs, **kwargs):<br>print(kwargs)<br>dunder_attrs = {}<br>for name, val in attrs.items():<br>if not name.startswith("Peolacing (name) with {name) "}
                                  print(kwargs)
                                    iDunder (type):<br>
new (cls, clsname, bases, attrs, **kwargs):<br>
print (kwargs)<br>
dunder_attrs = {}<br>
for name, val in attrs.items():<br>
if not name.startswith('_'):<br>
print (f"Replacing {name} with {name}_")<br>
dunder_attrs [
                                    for name, val in attrs.items():
                                           if not name.startswith(' '):
                                                    print(f"Replacing {name} with {name} ")
                                                    type):<br>cls, clsname, bases, attrs, **kwargs):<br>args)<br>ttrs = {}<br>, val in attrs.items():<br>ot name.startswith('"):<br>print(f"Replacing (name) with _{name}_")<br>dunder_attrs[f"_{name}_"] = val<br>:<br>dunder_attrs[name] = val<br>uper()._new_
                                           else:
                                                    type):<br>cls, clsname, bases, attrs, **kwargs):<br>args)<br>ttrs = {|<br>ttrs = {|<br>ot name.startswith('_'):<br>ot name.startswith('_'):<br>print(f"Replacing (name) with _{name}_")<br>dunder_attrs[f"_{name}_"] = val<br>dunder_attrs[name] = val<br>me
                                    Return Super(1998):<br>
<u>new</u> (cls, clsname, bases, attrs, **kwargs):<br>
print(kwargs)<br>
dunder_attrs = ()<br>
for name, val in attrs.items():<br>
for name, startswith('_'):<br>
for name, startswith('_'):<br>
print(f"Replacing (name
In [ ]: class AllDunder(metaclass=AllDunder, arg1="do this", arg2="do that"):
                          def a(arg):
                                   return arg
                          def b(arg):
                                  return arg
                          def c(arg):
                                  return arg
```
# Como funciona Django

• Con metaclases

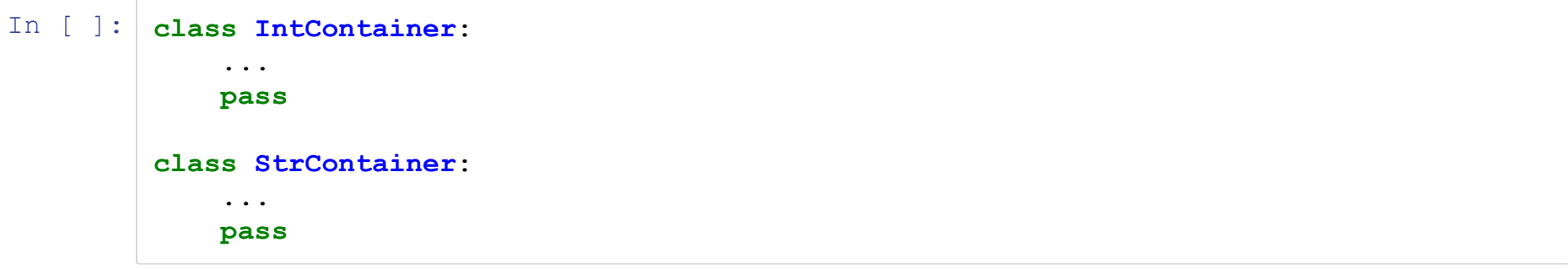

```
In [ ]: class FixFields(type):
                                  s FixFields(type):<br>
def fix_complicated_database_logic(new_class, var_name, var_value):<br>
...<br>
def get_prop(self, "__" + var_name)<br>
def set_prop(self, value):<br>
return setattr(self, "__" + var_name, value)
                                             ...
                                            def get prop(self):
                                                       lds(type):<br>complicated_database_logic(new_class, var_name, var_value):<br>get_prop(self):<br>return getattr(self, "__" + var_name)<br>set_prop(self, value):<br>return setattr(self, "__" + var_name, value)<br>te None es la logica co
                                             xFields (type):<br>
fix_complicated_database_logic (new_class, var_name, var_value):<br>
...<br>
def get_prop(self):<br>
return getattr(self, "__" + var_name)<br>
def set_prop(self, value):<br>
return setattr(self, "__" + var_name, value)
                                                       lds(type):<br>
complicated_database_logic(new_class, var_name, var_value):<br>
get_prop(self):<br>
return getattr(self, "__" + var_name)<br>
set_prop(self, value):<br>
return setattr(self, "__" + var_name, value)<br>
te None es la log
                                            # este None es la logica complicada de meterse a la BD
                                             xFields(type):<br>
fix_complicated_database_logic(new_class, var_name, var_value):<br>
...<br>
def get_prop(self):<br>
return getattr(self, "__" + var_name)<br>
def set_prop(self, value):<br>
return setattr(self, "__" + var_name, 
                                             xFields(type):<br>
fix_complicated_database_logic(new_class, var_name, var_value):<br>
...<br>
def get_prop(self):<br>
return getattr(self, "_" + var_name, value)<br>
def set_prop(self, value):<br>
return setattr(self, "_" + var_n
                                  s FixFields(type):<br>
def fix_complicated_database_logic(new_class, var_name, var_value):<br>
...<br>
def get_prop(self):<br>
return getattr(self, "__" + var_name)<br>
def set_prop(self, value):<br>
return setattr(self, "__" + var_name, va
                                             xFields(type):<br>
fix_complicated_database_logic(new_class, var_name, var_va<br>
...<br>
def get_prop(self):<br>
...<br>
def set_prop(self, value):<br>
...<br>
return setattr(self, "_" + var_name, value)<br>
...<br>
return setattr(self, "_" + var_n
                                             xFields(type):<br>
fix_complicated_database_logic(new_class, var_name, var<br>
...<br>
def get_prop(self):<br>
return getattr(self, "__" + var_name)<br>
def set_prop(self, value):<br>
return setattr(self, "__" + var_name, value)<br>
# este Non
                                             xFields(type):<br>
fix_complicated_database_logic(new_class, var_name, var_<br>
...<br>
def get_prop(self):<br>
return getattr(self, "__" + var_name)<br>
def set_prop(self, value):<br>
return setattr(self, "__" + var_name, value)<br>
# este No
                                                      if not name.startswith(' '):
                                                                  recated_durated_regist (nem_relate) (nem_relate) (nem_relate) (nem_relate)<br>prop(self):<br>mn setatt(self, "__" + var_name, value)<br>one es la logica complicada de meterse a la BD<br>new_class, "__" + var_name, None)<br>new_class, var
                                                      else:
                                                                  prop(self, "__" + var_name)<br>
rn getattr(self, "__" + var_name, value)<br>
rn setattr(self, "__" + var_name, value)<br>
one es la logica complicada de meterse a la BD<br>
new_class, "__" + var_name, None)<br>
new_class, var_name, prope
                                             new_responsion into the matriceli, "__" + var_name, value)<br>
# este None es la logica complicada de meterse a la BD<br>
setattr(new_class, "__" + var_name, None)<br>
setattr(new_class, var_name, property(get_prop, set_prop))<br>
new
                                            setattr(new cls, "attributes", set())
                                             setatir(new_class, "_"+ var_name, None)<br>setatir(new_class, "_"+ var_name, None)<br>setatir(new_class, var_name, property(get_prop, set_prop))<br>mew_(cls, clsname, bases, attrs, **kwargs):<br>filter_prop = {}<br>std_dict = {}<br>for name
                                                      if not name.startswith(' '):
                                                                  rom_cusery ran_nomery preposery soc_propy on the comparations of the compared of an antitricated (i) and in attributed propinane and the state state of an expected in the state of an expected in the state of the state of t
                                                                 getattr(new_cls, "attributes").add(name)
                                            setattr(new cls, "attributes", frozenset(getattr(new cls, "attributes")))
                                            return new cls
```

```
In [ ]: class Model(metaclass=FixFields):
                                          s Model(metaclass=FixFields):<br>
def __init_(self, **kwargs):<br>
for arg, val in kwargs.items():<br>
setattr(self, arg, val)<br>
s ComplicatedAttrs(Model):<br>
age = IntContainer()
                                                      del(metaclass=FixFields):<br>
_init_(self, **kwargs):<br>
for arg, val in kwargs.items():<br>
setattr(self, arg, val)<br>
mplicatedAttrs(Model):<br>
= IntContainer()<br>
= StrContainer()
                                                                   metaclass=FixFields):<br>it_(self, **kwargs):<br>arg, val in kwargs.items():<br>setattr(self, arg, val)<br>catedAttrs(Model):<br>tContainer()<br>trContainer()
                                          s Model(metaclass=FixFields):<br>
def __init_(self, **kwargs):<br>
for arg, val in kwargs.items():<br>
setattr(self, arg, val)<br>
s ComplicatedAttrs(Model):<br>
age = IntContainer()<br>
name = StrContainer()<br>
ComplicatedAttrs(age=10, name=
                                          s Model (metaclass=FixFields):<br>
def _init_(self, **kwargs):<br>
for arg, val in kwargs.items():<br>
setattr(self, arg, val)<br>
s ComplicatedAttrs(Model):<br>
age = IntContainer()<br>
name = StrContainer()<br>
ComplicatedAttrs(age=10, name=
 In [ ]: class Model (metaclass=FixFields):<br>
def _init_(self, **kwargs):<br>
for arg, val in kwargs.items():<br>
setattr(self, arg, val)<br>
In [ ]: class ComplicatedAttrs(Model):<br>
age = IntContainer()<br>
name = StrContainer()<br>
In [ ]
```

```
In [ ]: class ComplicatedAttrs(Model):
```

```
print(db.attributes)
```

```
In [ ]: ] print(f"age = {db.age}")
         print(f''name = {db.name}")
```
In  $[ ]: ]$  db.age=100 print  $(f''age = {db . age}")$ 

- 
- 

```
In [ ]: \frac{1}{2} \frac{1}{2} \frac{1}{2} \frac{1}{2} \frac{1}{2} \frac{1}{2} \frac{1}{2} \frac{1}{2} \frac{1}{2} \frac{1}{2} \frac{1}{2} \frac{1}{2} \frac{1}{2} \frac{1}{2} \frac{1}{2} \frac{1}{2} \frac{1}{2} \frac{1}{2} \frac{1}{2} \frac{1}{2} \frac{1}{2} \In [ ]: from collections.abc import Sized
In [ ]:  class A:
                                  def len (self):
                                             return 10
 In [ ]: a = A()
                         • Clases que nunca extendi, pero de alguna manera si lo hice<br>• Padres no reconocidos<br>*reset -f<br>from collections.abc import Sized<br>class A:<br>\frac{\text{def}}{\text{return }10}<br>a = A()<br>print(isinstance(a, Sized))<br>????????????????????????????
```
### **Abstract Meta Class**

• Como si no fuera suficientemente confuso

In  $[ ]:$ dir(Sized) In [ ]: print(Sized.\_\_abstractmethods\_\_)

### In [ ]: import inspect

print(inspect.getsource(Sized.\_\_class\_\_))

# Otros temas que no vimos

- Context Managers
- Generadores y corutinas
- Async
- Cython y GIL

In  $[ ]:$ <sup>8</sup>reset -f

### \_\_slots\_\_

```
In [ ]:  class A:
                                                      slots = "a", "b"s A:<br>
slots = "a", "b"<br>
def _init_(self, a, b):<br>
self.a = a<br>
self.b = b<br>
s B:<br>
def _init_(self, a, b):<br>
\frac{1}{2}\begin{aligned} \texttt{ts}\!&=\! \begin{array}{l} \texttt{min}\! \texttt{s} \! &\texttt{in} \! \texttt{is} \! \end{array} \end{aligned} \begin{aligned} \texttt{loss}\!&=\! \begin{array}{l} \texttt{min}\! \texttt{t} \! &\texttt{in} \! \texttt{is} \! \texttt{if} \! \texttt{f} \! \texttt{a} \! \texttt{b} \! \texttt{is} \! \texttt{if} \! \texttt{a} \! \texttt{b} \! \texttt{is} \! \texttt{if} \! \texttt{b} \! \texttt{is} \! \texttt{if}\begin{aligned} \texttt{ts} & \underline{\hspace{1cm}} \texttt{mis} \underline{\hspace{1cm}} \texttt{self}, \text{ a, b):} \\ \texttt{init} & \underline{\hspace{1cm}} \texttt{(self, a, b):} \\ \texttt{self.a} & = \texttt{a} \\ \texttt{self.b} & = \texttt{b} \\ \underline{\hspace{1cm}} \texttt{init} & \underline{\hspace{1cm}} \texttt{(self, a, b):} \\ \texttt{self.a} & = \texttt{a} \\ \texttt{self.b} & = \texttt{b} \end{aligned}class B:
                                                         s A:<br>
s A:<br>
def init (self, a, b):<br>
def init (self, a, b):<br>
self.a = a<br>
s B:<br>
def init (self, a, b):<br>
self.a = a<br>
self.a = a<br>
self.b = b<br>
sys import getsize<br>
sys import getsize<br>
sys import g
                                                                          ts__<br>ots__= "a", "b"<br>init_(self, a, b):<br>self.a = a<br>self.b = b<br>init_(self, a, b):<br>self.a = a<br>self.b = b<br>import getsizeof<br>, 20)
                                                                          ts<br>
ots = "a", "b"<br>
init_(self, a, b):<br>
self.a = a<br>
<u>init_(self, a, b):<br>
init_(self, a, b):<br>
self.a = a<br>
self.b = b<br>
import getsizeof<br>
, 20)<br>
tsizeof(v. slots ))</u>
                                       class A:<br>
slots = "a", "b"<br>
def _init (self, a, b):<br>
self.a = a<br>
self.b = b<br>
class B:<br>
def _init (self, a, b):<br>
self.a = a<br>
self.b = b<br>
self.b = b<br>
from sys import getsize<br>of<br>
v = A(10, 20)<br>
print (getsize<br>of (v. slots ))<br>
                                       slots = "a", "b"<br>
def _init (self, a, b):<br>
self.a = a<br>
self.b = b<br>
class B:<br>
def _init (self, a, b):<br>
self.a = a<br>
self.b = b<br>
from sys import getsizeof<br>
v = A(10, 20)<br>
print(getsizeof(v._slots_))<br>
wb = B(10, 20)<br>
print(ge
```
In [ ]: from sys import getsizeof print(getsizeof(v. slots )) print(getsizeof(vb. dict ))

# **WTF Python**

In  $[ ]:$ %reset -f

### Reemplazar class

```
In [ ]: class Node:
                                         example 325 complex of the Secause why not<br>
example:<br>
example:<br>
example:<br>
example:<br>
example:<br>
example:<br>
example:<br>
example:<br>
example:<br>
example:<br>
example:<br>
example:<br>
example:<br>
example:<br>
example
                                                     assert hasattr(function, "_call_")
                                                      azar class<br>
ecause why not<br>
de:<br>
init (self, function):<br>
assert hasattr(function, "_call_")<br>
self.operation = function<br>
self.num_arguments = function._code_.co_argcount<br>
self.arguments = []<br>
eval(self):<br>
return self.operat
                                                      azar __class__<br>ecause why not<br>de:<br>init_(self, function, :<br>self.operation = function, "_call_")<br>self.orgarion = function ("_code_.co_argcount<br>self.arguments = []<br>eval(self):<br>return self.operation("(node.eval() for nod
                                                      azar class<br>
ecause why not<br>
de:<br>
init (self, function):<br>
assert hasattr(function, "_call_")<br>
self.operation = function ._code_.co_argcount<br>
self.arguments = []<br>
eval(self):<br>
return self.operation(*[node.eval() for node i
                                        def eval(self):
                                                      return self.operation(*[node.eval() for node in self.arguments])
                                         e Decause why not<br>
e Because why not<br>
example 2<br>
example 1<br>
assert hasattr (function, "_call_")<br>
self.operation = function<br>
self.num_arguments = [Inction._code_.co_argcount<br>
self.arguments = []<br>
def eval(self):
                                                      assert hasatr (function):<br>
assert hasatr (function):<br>
assert hasatr (function):<br>
self.operation - function "_call_")<br>
self.operation - function ._code_.co_argcount<br>
self.arguments = [1<br>
eval(self):<br>
return self.operation(*
                                                      ecause why not<br>
de:<br>
init_(self, function, "_call_")<br>
self.operation = function<br>
self.organion = function<br>
self.num_arguments = function._code_.co_argcount<br>
self.arguments = []<br>
eval(self):<br>
return self.operation(*[node.ev
                                                      cause Wny Not<br>
de:<br>
__init_(self, function, "__call__")<br>
self.operation = function, "__call__")<br>
self.operation = function.__code_.co_argcount<br>
self.arguments = []<br>
eval(self):<br>
return self.operation(*[node.eval() for node
```
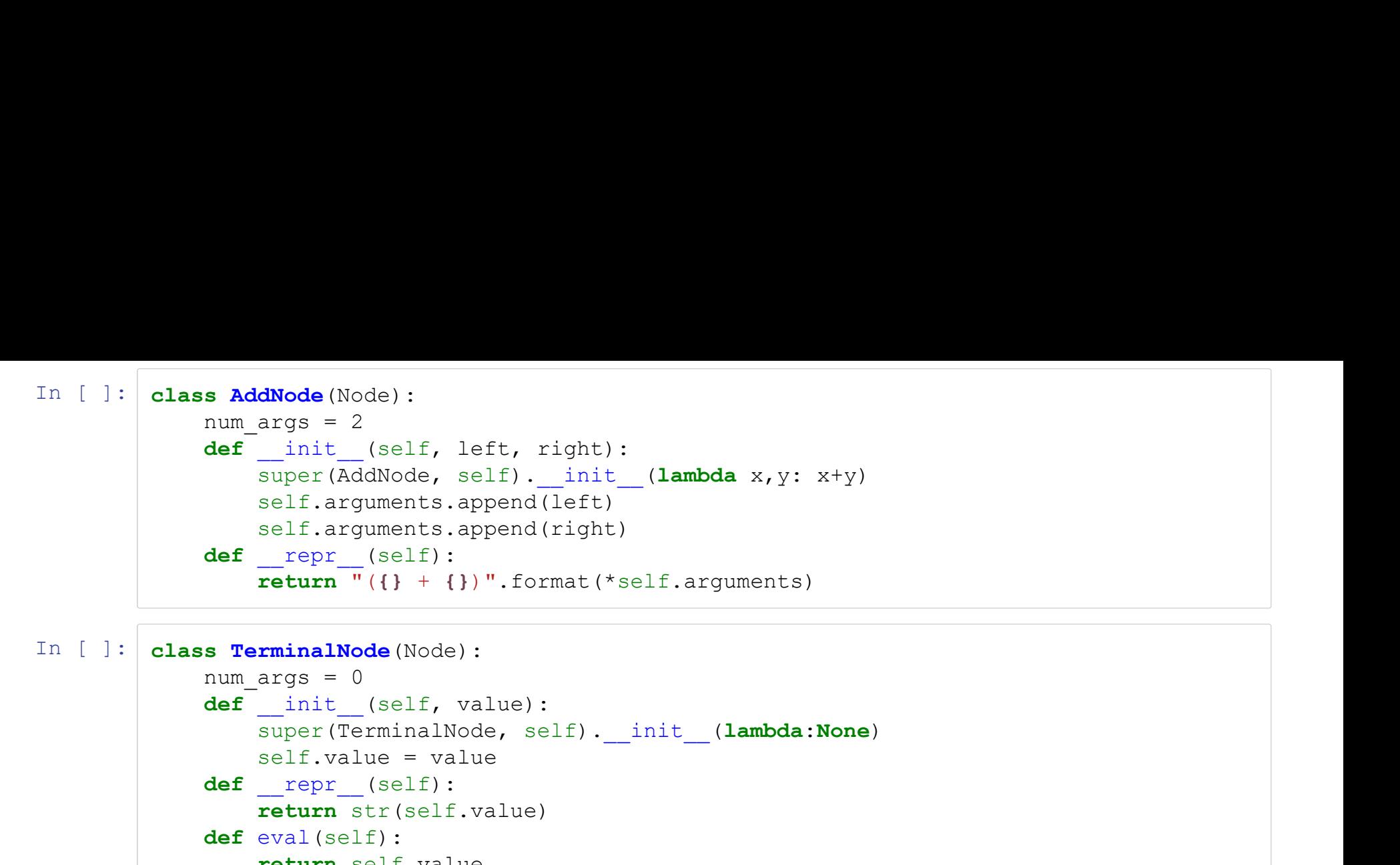

```
In [ ]: class TerminalNode(Node):
                               super(TerminalNode, self). init (lambda:None)
                               dNode(Node):<br>
args = 2<br>
_init_(self, left, right):<br>
super(AddNode, self)._init_(lambda x,y: x+y)<br>
self.arguments.append(right)<br>
self.arguments.append(right)<br>
_repr_(self):<br>
return "({) + {})".format(*self.arguments)<br>
rmina
                       def repr (self):
                               return str(self.value)
                       def eval(self):
                               return self.value
```
In [ ]:  $n = AddNode(TerminalNode(1), TerminalNode(2))$ <br>
print(f"n: {n}=", n.eval())<br>
print(isinstance(n, AddNode))<br>
In [ ]: n.replace(TerminalNode(200)) n = AddNode(TerminalNode(1), TerminalNode(2))<br>print(f"n: {n}=", n.eval())<br>print(isinstance(n, AddNode))<br>n.replace(TerminalNode(200))<br>print(f"n: {n}=", n.eval())

In  $[ ]: ]$  n.replace (TerminalNode(200))

n = AddNode(TerminalNode(1), TerminalNode(2))<br>print(f"n: {n}=", n.eval())<br>print(isinstance(n, AddNode))<br>n.replace(TerminalNode(200))<br>print(f"n: {n}=", n.eval())<br>print(isinstance(n, AddNode)) n = AddNode (TerminalNode (1), TerminalNode (2))<br>print (f"n: {n}=", n.eval ())<br>print (isinstance (n, AddNode))<br>n.replace (TerminalNode (200))<br>print (f"n: {n}=", n.eval ())<br>print (isinstance (n, AddNode))<br>print (isinstance n = AddNode (TerminalNode (1), TerminalNode (2))<br>print (f"n: {n}=", n.eval ())<br>print (isinstance (n, AddNode))<br>n.replace (TerminalNode (200))<br>print (f"n: {n}=", n.eval ())<br>print (isinstance (n, AddNode))<br>print (isinstance n = AddNode (TerminalNode (1), TerminalNode (2))<br>print (f"n: {n}=", n.eval ())<br>print (isinstance (n, AddNode))<br>n.replace (TerminalNode (200))<br>print (f"n: {n}=", n.eval ())<br>print (isinstance (n, AddNode))<br>print (isinstance

```
In [ ]: def f(value, a=[]):
                 a.append(value)
                 ...
                 return sum(a)
Parametros mutables default<br>
Elerror<br>
In [ ]: def f(value, a=[]):<br>
a.append(value)<br>
...<br>
return sum(a)<br>
In [ ]: returns = []<br>
for i in range(10):<br>
returns.append(f(i))<br>
print(returns)
           for i in range(10):
                returns.append(f(i))
           print(returns)
In [ ]: ] print(f. __defaults__)
```

```
La solucion<br>
In [ ]: def f(value, a=None):<br>
if a is None:<br>
a = []<br>
a append(value)<br>
...<br>
return sum(a)
                     if a is None:
                             )<br>
lue, a=None):<br>
is None:<br>
a = []<br>
pend(value)<br>
rn sum(a)<br>
= []
                     a.append(value)
                      ...
                     return sum(a)
La solucion<br>
In [ ]: def f(value, a=None):<br>
if a is None:<br>
a = []<br>
a append(value)<br>
...<br>
return sum(a)<br>
...<br>
In [ ]: returns = []<br>
for i in range(10):<br>
returns.append(f(i))<br>
print(returns)
              for i in range(10):
                     returns.append(f(i))
              print(returns)
In [ ]: ] print(f. __defaults __)
```
### 257 no es 257?

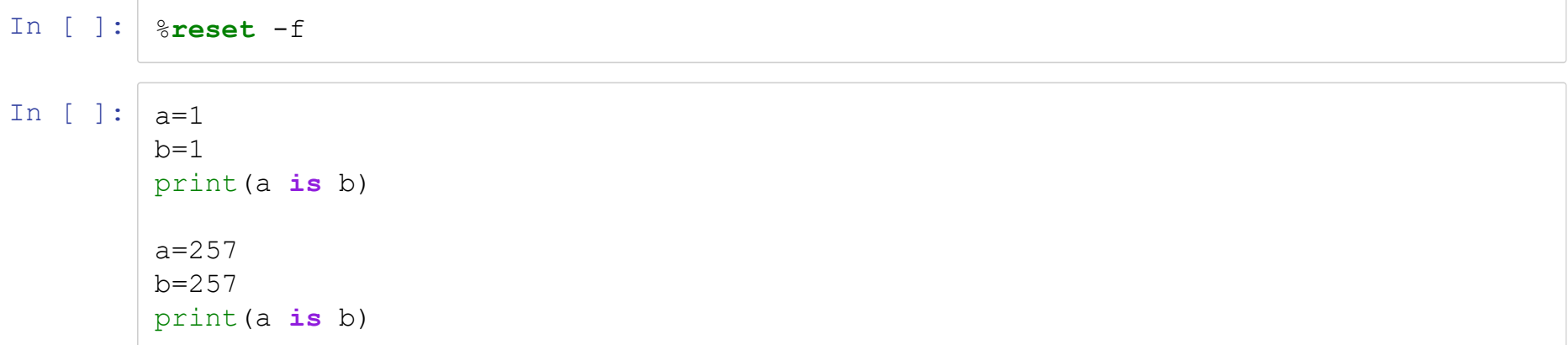

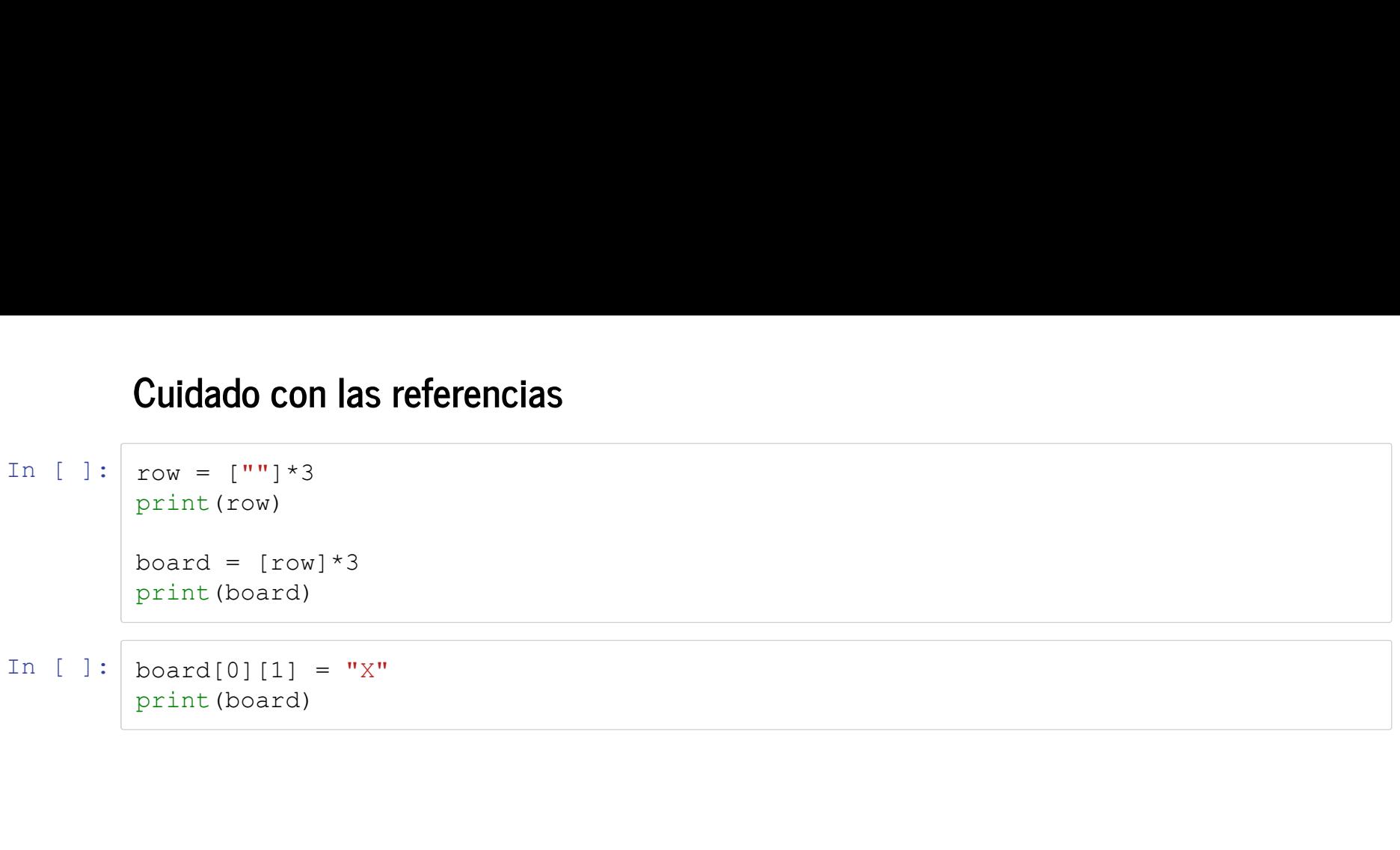

```
In [ ]: ] def f(n):
                             ction Closure<br>
f(n) :<br>
res = []<br>
for x in range(n) :<br>
def aux() :<br>
return x + 10<br>
res.append(aux)<br>
return res
                            for x in range(n):
                                    def aux():
                                               DSUITE<br>
range (n) :<br>
aux () :<br>
return x + 10<br>
append (aux)<br>
es<br>
= f (10)<br>
1 fns)
                                    res.append(aux)
                            return res
 In [ ]: def f(n):<br>
\text{res} = []<br>
for x in range(n):<br>
def aux():<br>
\text{res} = \text{span}(x)<br>
\text{res} = \text{span}(x)<br>
\text{res} = \text{span}(x)<br>
\text{res} = f(10)<br>
In [ ]: partial_fns = f(10)<br>
\text{print}(\text{partial\_ins})<br>
In [ ]: print([fn() for fn in partial_fns])
                   print(partial_fns)
In [ ]: ] print([fn() for fn in partial_fns])
```

```
\mathbf{m}
```

```
In [ ]: ] def f(n):
        res = []
       for x in range(n):
          ##########.###########
          def aux(x=x):<br>return x + 10return x + 10
          res.append(aux)
       return res
In [ ]: partial_fns = f(10)
```
print(partial\_fns)

In  $[ ]: ]$  print([fn() **for** fn in partial\_fns])

## Contacto

# Gracias!

Juan-Pablo Silva jpsilva@dcc.uchile.cl jpsilva.cl